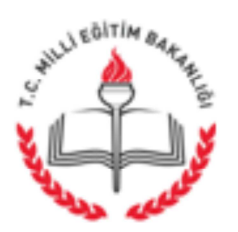

T.C. AFYONKARAHİSAR VALİLİĞİ İl Milli Eğitim Müdürlüğü

Sayı: 79400284/840/6233081 Konu: Zam ve Tazminat Cetvelleri. 07.06.2016

## (İlçe Milli Eğitim Müdürlüğü)

Zam ve Tazminat Cetvelleri ile ilgili Bakanlığımız İnsan Kaynakları Genel Müdürlüğü'nün 27/05/2016 tarih ve 5862690 sayılı yazıları ve ekleri ilişikte gönderilmiştir.

Bilgilerinizi ve gereğini rica ederim.

Metin YALÇIN Vali a. İl Milli Eğitim Müdürü

EKLERİ: 1-I, II ve II sayılı cetveller (25 sayfa)

DAĞITIM Gereği : -17 İlçe Kaymakamlığı'na -Taahhuk Birleştirme Dairelerine

Karaman İş Merkezi 03200 Merkez/AFYONKARAHİSAR Elektronik Ağ: afyon.meb.gov.tr e-posta: muhasebe03@meb.gov.tr

Ayrıntılı bilgi için: Mustafa YILMAZ-ŞEF Tel: (0272) 213 76 03-232 Faks: (0272) 213 76 05

Bu evrak güvenli elektronik imza ile imzalanmıştır. http://evraksorgu.meb.gov.tr adresinden fcb0-6b51-39e7-bd72-847a kodu ile teyit edilebilir.

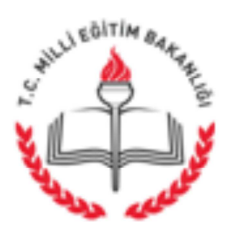

T.C. MİLLÎ EĞİTİM BAKANLIĞI İnsan Kaynakları Genel Müdürlüğü

27.05.2016

Sayı: 28892082-840-E.5862690 Konu: Zam ve Tazminat Cetvelleri

## DAĞITIM YERLERİNE

Bilindiği gibi 13.1.2016 tarihli ve 29592 sayılı Resmî Gazete'de yayımlanan 11.1.2016 tarihli ve 2016/8370 sayılı Bakanlar Kurulu Kararında; 5.5.2006 tarihli ve 26159 sayılı Resmî Gazetede yayımlanan 17.4.2006 tarihli ve 2006/10344 sayılı Bakanlar Kurulu Kararı ile yürürlüğe konulan Devlet Memurlarına Ödenecek Zam ve Tazminatlara İlişkin Kararın 2016 yılında da aynı şekilde uygulanacağı hüküm altına alınmıştır.

Kararın 5'inci maddesi uyarınca hazırlanan, Bakanlığımız personelinin 1.1.2016 tarihinden itibaren yararlandırılacağı zam ve tazminatlara ilişkin I, II ve III sayılı cetvellerin onaylanma ve vize işlemleri tamamlanmıştır.

Söz konusu cetvellerin 17.4.2006 tarihli ve 2006/10344 sayılı Bakanlar Kurulu Kararı ile yürürlüğe konulan Devlet Memurlarına Ödenecek Zam ve Tazminatlara İlişkin Karar ile 23.08.2015 tarihli ve 29454 sayılı Resmî Gazetede yayımlanan Kamu Görevlilerinin Geneline ve Hizmet Kollarına Yönelik Mali ve Sosyal Haklara İlişkin 2016 ve 2017 Yıllarını Kapsayan 3. Dönem Toplu Sözleşme hükümleri çerçevesinde hazırlandığı göz önünde bulundurularak, cetveller ile söz konusu düzenlemeler arasında çelişki olması durumunda, düzenlemelerde yer alan hükümlere göre işlem yapılması gerektiğinin hatırlatılmasında yarar görülmektedir.

Bilgilerinizi ve birer örneği ekte gönderilen söz konusu cetvellerin, il/ilce millî eğitim müdürlüklerince ilgili saymanlık ve mal müdürlüklerine ulaştırılmasını arz ve rica ederim.

> Hamza AYDOĞDU Bakan a. Genel Müdür

Ek: I, II ve III sayılı cetveller (25 sayfa)

Dağıtım: Gereği: 81 İl Valiliğine

Bilgi: Merkez Teşkilatı Birimlerine

Atatürk Blv. 06648 Kızılay/ANKARA Elektronik Ağ: www.meb.gov.tr e-posta: adsoyad@meb.gov.tr

Ayrıntılı bilgi için: Zeliha Erdoğan Şef Tel: (0312) 4131735 Faks: (0 312) 418 1 4 49

Bu evrak güvenli elektronik imza ile imzalanmıştır. http://evraksorgu.meb.gov.tr adresinden 7839-ade3-3bb5-a5fc-920d kodu ile tevit edilebilir.

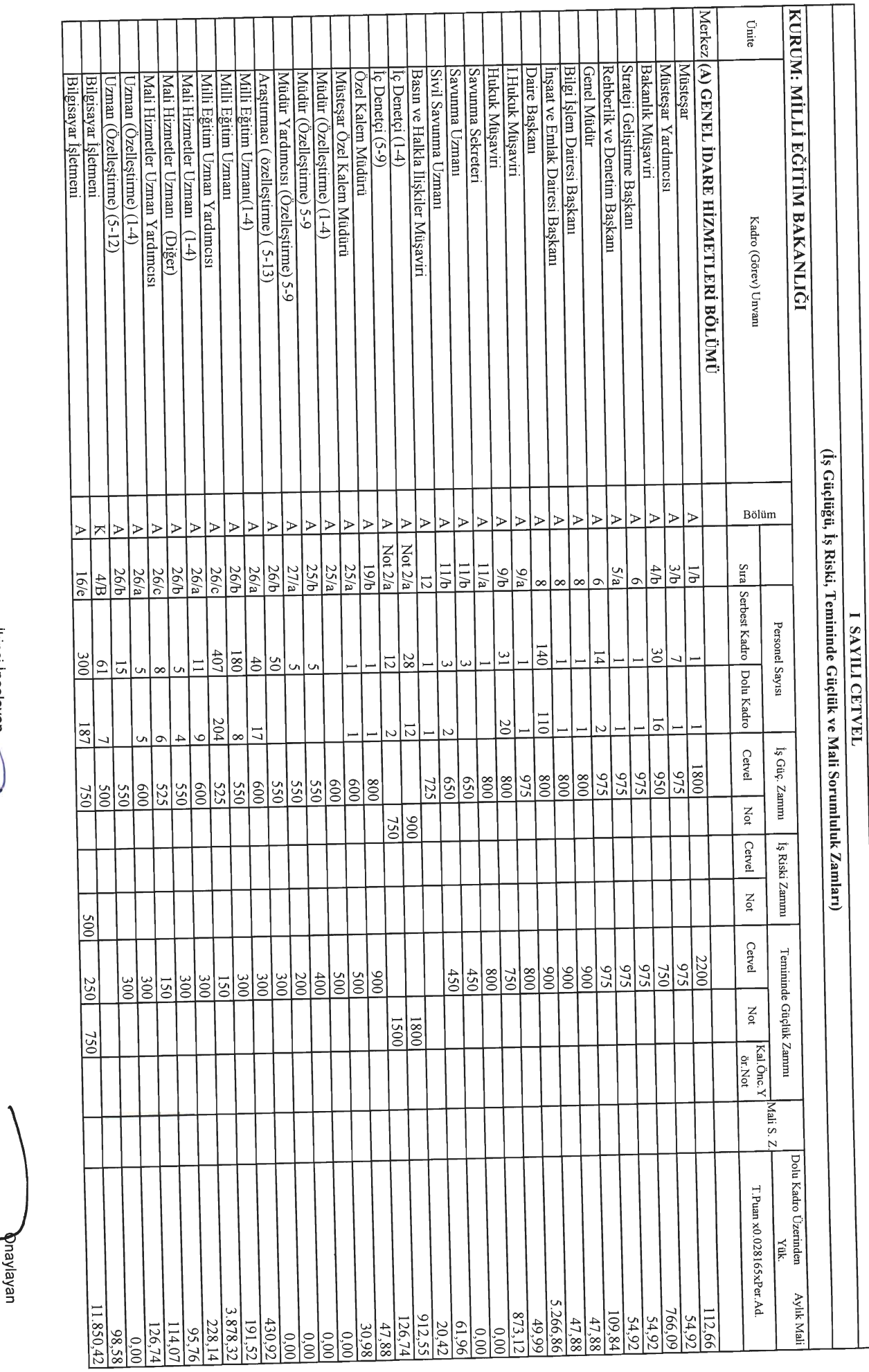

Fably Riki<br>Daire Başkanı<br>Daire Başkanı ik ingeleyen<br>K

VeysetERDEL kinci Inceleyen

Arista TEKIN<br>Musiber

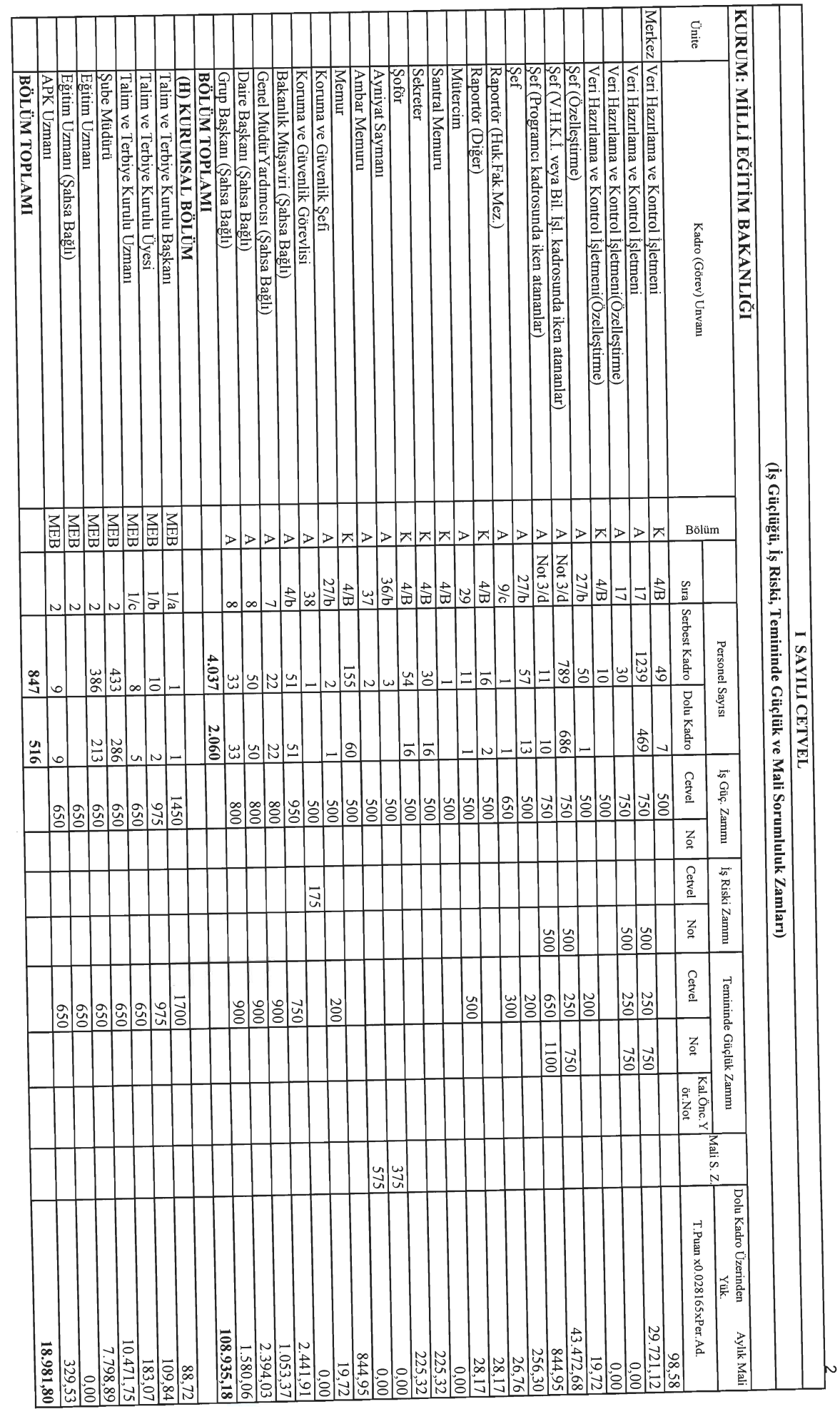

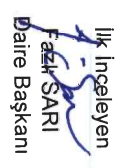

∕ Veysel ERDEL<br><del>Stra</del>teji Geliştirme Başkanı Ikhci Incelesed

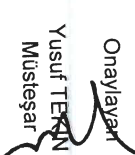

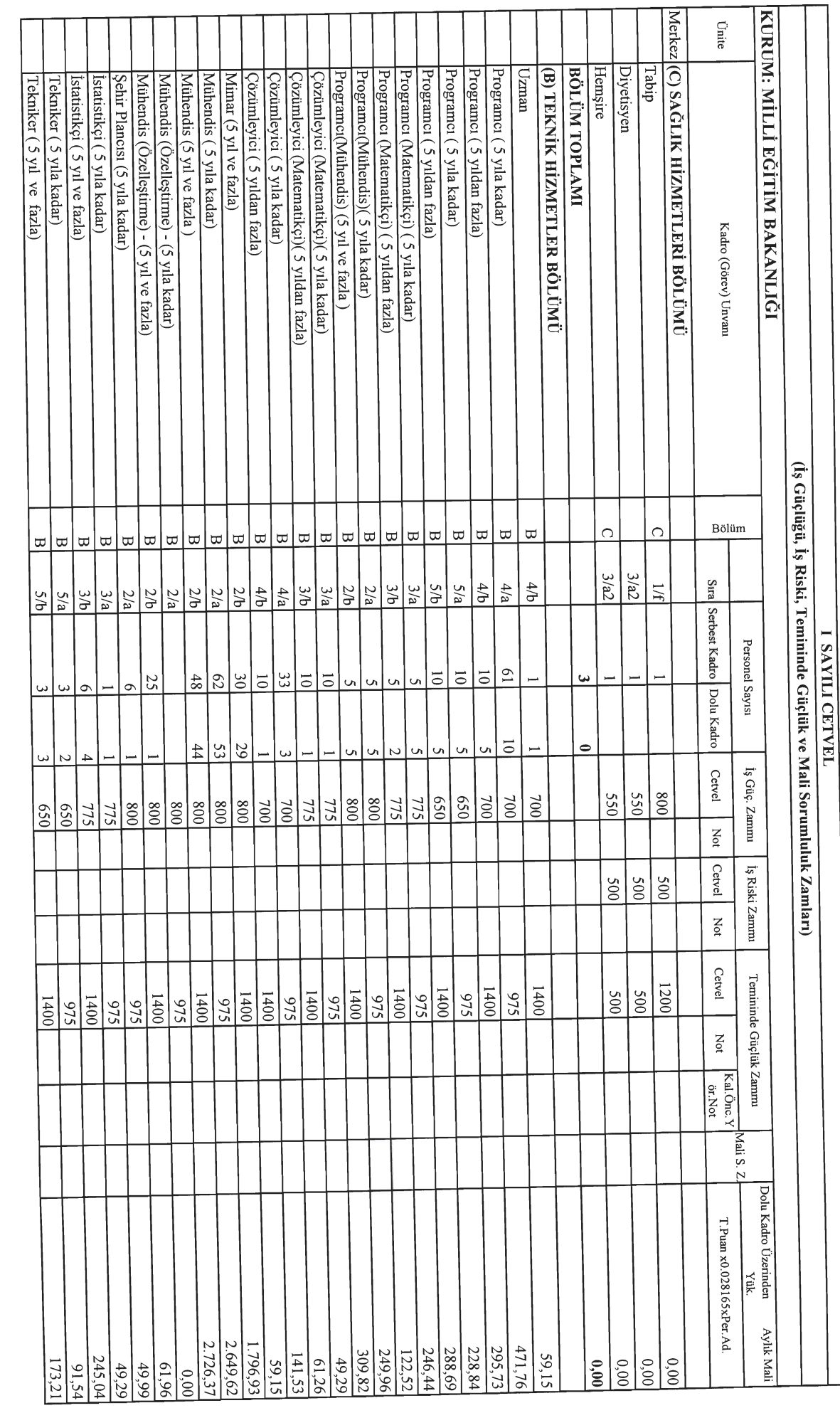

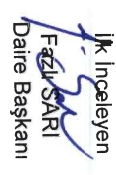

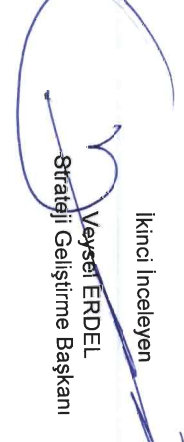

*Tusuphekin* Onayayan

Yus<mark>u</mark>f TE**KM**<br>Müsteşar Orpylayan

Veysel ERPEL<br>Strajej-Geliştirme Başkanı<br>Strajej-Geliştirme Başkanı İkinci İnceleyen **A** 

lik ingeleyen<br>/Fadri SARI<br>Daire Başkanı

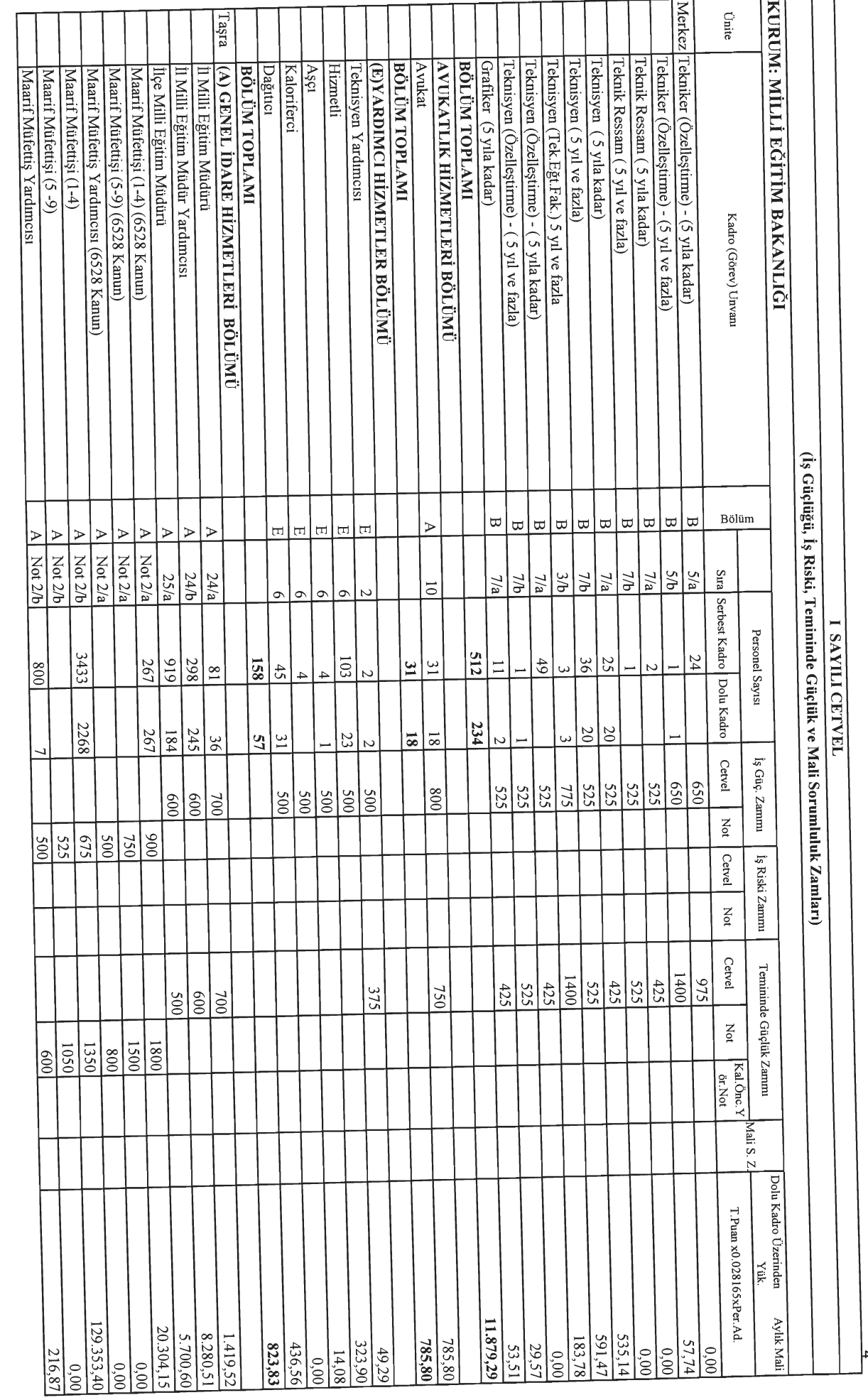

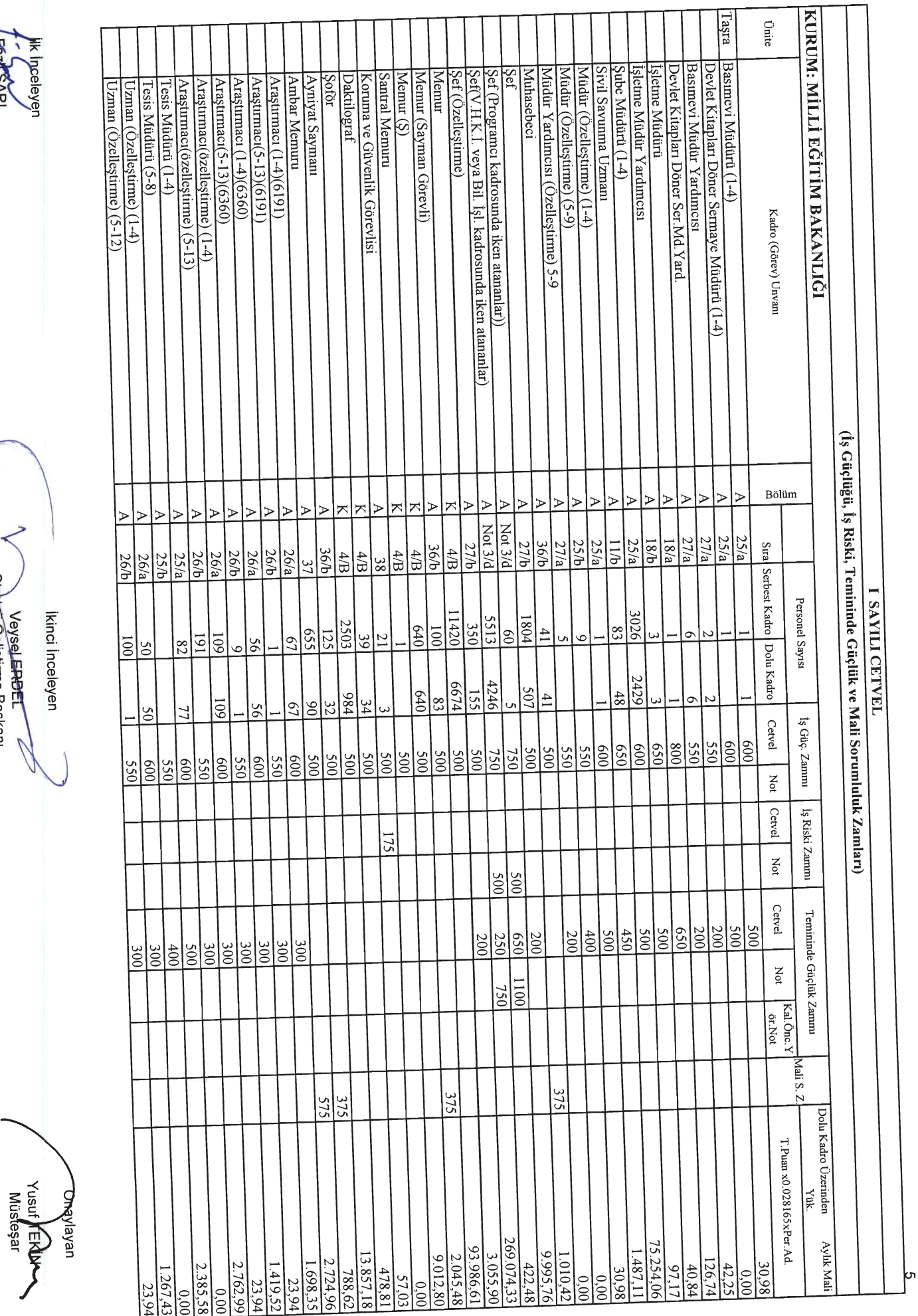

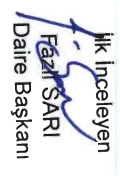

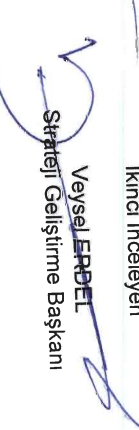

ly inceleyen<br>/Fe*fa*lf SARI<br>Daire Başkanı

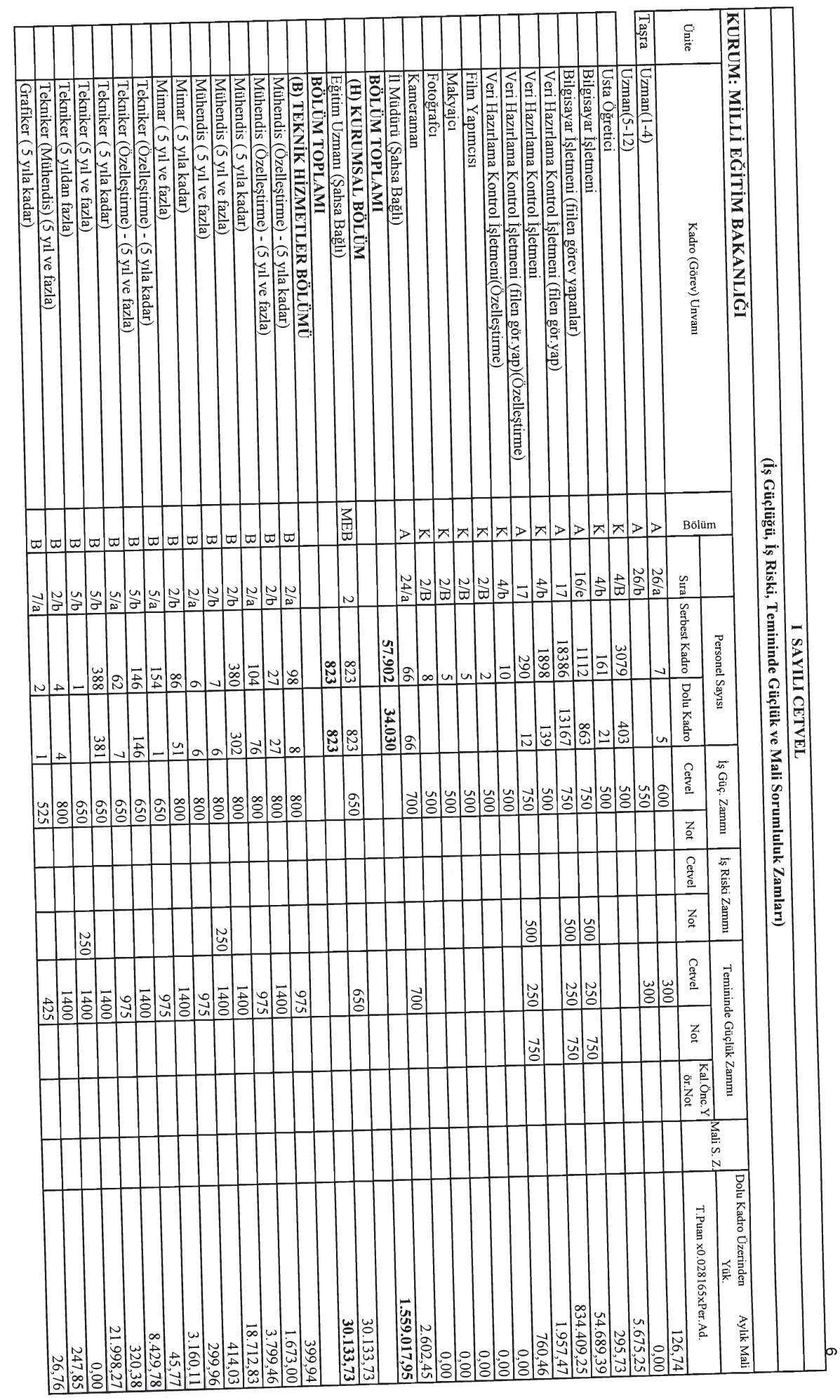

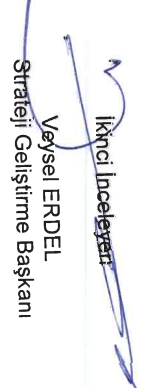

**Yuski TEKIN**<br>Müsteşar *<u>Anaylayan</u>* 

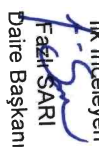

**Hulph TEK** Onaylayan

Veyee ERDEL<br>Strateji Geliştirme Başkanı

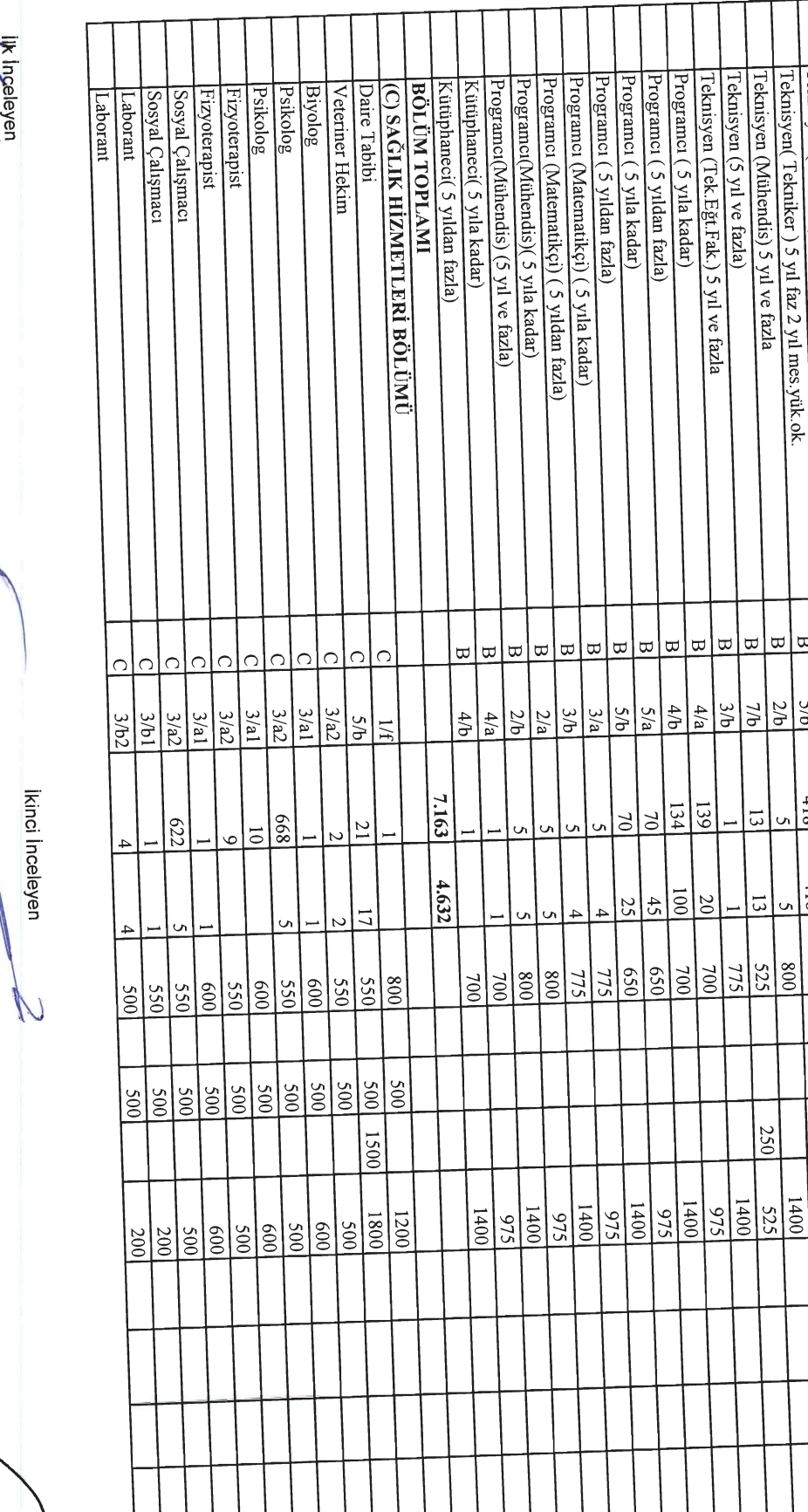

 $184.731,42$ 

2.082,80

 $0,00$ 

218,28

47,88 87,31

218,28  $47,88$ 

 $0.00$  $0.00$ 

135,19 35,21 KURUM: MILLI EĞİTİM BAKANLIĞI

(İş Güçlüğü, İş Riski, Temininde Güçlük ve Mali Sorumluluk Zamları)

Т ЯМИП СЕТУЕЦ

Taşra

Teknisyen (Özelleştirme) - (5 yıla kadar)

Teknisyen (Özelleştirme) - (5 yıl ve fazla)

Teknisyen (5 yıla kadar)

Teknisyen (5 yıl ve fazla)

Teknisyen (Tekniker) 5 yıl kadar 2 yıl mes yük ok.

 $\rm{Cnte}$ 

Kadro (Görev) Unvan

Bölüm

Sıra Serbest Kadro Dolu Kadro

**Cetvel** 

Not

Cetvel

Not

Cetvel

Not

Kal.Önc.Y

Mali S. Z.

 $\Gamma$ Puan x0.028165xPer.Ad.

Dolu Kadro Üzerinden<br>Yük.<br>Yük.

Aylık Mali

 $rac{45}{322}$ 

66.953,84

 $12.391, 19$ 

481.62

 $4.682, 43$ 

24.134,59

 $475,99$ 309,82

943,53

 $61,26$ 

2.059,57 5.914,65

 $1.443,46$ 

 $245,04$ 197,16

309,82 249,96

 $47,18$ 

 $0.00$ 

 $4.302,20$ 

Personel Sayısı

İş Güç. Zamm

is Riski Zamm

Temininde Güçlük Zamm

| ∞ | ∞

 $\overline{5}$  $7/a$ 

419

 $\overline{8}$ 

175

 $\uppi$  $|\varpi|$ 

 $rac{7}{26}$   $rac{7}{26}$ 

3417  $\frac{413}{2}$  $rac{429}{\sqrt{25}}$  $\frac{471}{4}$ 

2264

 $94$ 

 $\frac{65}{105}$  $rac{525}{255}$  $\frac{525}{25}$  $525$ 525

 $\frac{525}{1400}$ 

 $\uppi$  $\Xi$ 

 $5/6$ 

418  $\frac{8}{26}$ 

 $\frac{418}{18}$ 

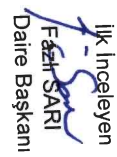

KURUM: MILLI EĞITİM BAKANLIĞI Tașra Ünite Laborant Hemşue Hemşire Laborant Hemşire Hemşire **AVUKATLIK HİZMETLERİ BÖLÜMÜ B**ÖLÜMTOPLAMI Veteriner Sağlık Teknisyeni (Diğer) Veteriner Sağlık Teknisyeni (Yüksek Öğrenimli) Hemşire Hemşire <u>(m) eğitim öğretim hizmetleri bölümü</u> BÖLÜM TOPLAMI Avukat Fen Liselerinde Fen Grubu Öğretmeni Anaokulu Müdür Yardımcısı Anaokulu Müdürü  $\Delta$ hadolu ve And.Mes.Lis.Yab.Dil ve Fen Grubu Öğretmeni Anadolu, Fen ve Anadolu Meslek Lisesi Müdür Başyardımcısı ve Anadolu Fen ve Anadolu Mes.Lis.Müdürü Oğretmen Hizmetici Eğt.Enst.Müdürü Müdür Yardımcısı Hizmetiçi Eğt.Ens.Müdür Başyardımcısı ve Müdür Yardımcısı Müdür Yardımcısı Ilköğr.Kur.Ortaöğr.Kur. Akşam San. Ok.Müd. Başyardımcısı ve Eğt Mrk. Ak San.Ok. İlköğrt. Ok. Müd.  ${\rm Ord}\hat{\rm gr}$  Kur. Mes.ve Tek.<br>Ok<br/>l. Mesl. Egt. M<br/>rk.<br>Reh. Ar. Mer. Halk Kadro (Görev) Unvan (İş Güçlüğü, İş Riski, Temininde Güçlük ve Mali Sorumluluk Zamları) Bölüm  $\overline{C}$  $\circ$  $\overline{\Omega}$  $\bigcap$  $\overline{O}$  $\epsilon$ Ò  $\Box$  $\bigtriangledown$  $\Box$  $\triangleright$  $\bigcup$  $\bigcup$  $\biguplus$ U  $\overline{a}$  $\Box$  $\Box$  $\cup$  $\overline{300}$  $\frac{3}{2}$  $3/a1$ 19/E  $3/a1$  $\frac{3}{2}$  $3/c1$  $3a2$ Sıra Serbest Kadro  $9/9$  $\frac{6}{a}$  $2/a$  $20<sub>b</sub>$  $\overline{0}$ **2/b**  $2/a$  $2/a$  $\overline{\mathsf{v}}$  $\mathbb{I}/a$  $\mathsf{C}$  $9/2$ Ō,  $\mathbf{v}$ I SAYILI CETVEL Personel Sayısı 814309 2.520 1136  $rac{246}{246}$ 13600 33709 14000 3500  $\overline{1500}$ 550 270 5  $|0/1$  $\sigma$  $45\,$  $\overline{c}$ Dolu Kadro 197404 13600 33709  $505$  $494$ 3500 12271 694 248 171  $\frac{171}{2}$ 616  $0#1$ 5 37  $\infty$ Cetvel İş Güç. Zamm  $|$ g  $\sqrt{6}$ 550 009  $\frac{550}{5}$  $\frac{50}{20}$ 550 925  $\frac{800}{8}$ 006 ခြ  $925$  $\frac{500}{3}$  $005$ 006 006 975 576 576 Not <sup>1</sup> is Riski Zamm Cetvel  $\frac{1}{8}$  $\frac{500}{5}$  $5000$  $\frac{500}{5}$  $005$  $005$  $500$  $005$  $\frac{200}{5}$ 005  $\frac{250}{250}$ 250 250 250 250 250 250 250 250 250 Not  $\frac{1500}{1500}$ 1500 Cetvel Temininde Güçlük Zamm  $\frac{500}{2}$  $\frac{1}{8}$  $\frac{1}{6}$  $\overline{009}$ 200  $rac{950}{875}$ 200  $150$ Not  $500$  $\frac{500}{5}$ 005 005 Kal.Önc.Y ör.Not Mali S. Z. Dolu Kadro Üzerinden<br>Yük.  $\Upsilon$ Puan $\rm x0.028165xPer.Ad.$ 16.844.162,75 Aylık Mali 1.091.826,08 21.156,14 16.696,21 478.805,00 406.094,94 162.652,88 46.185,67 16.511,73  $7.465, 13$  $7.465,13$ 829,46 4.633,14 239,40 8.032,66  $176,03$ 43,66 47,88 192,93 29,57  $28,17$  $1.224,47$  $0.000$ 276,02

VeyeetERDEL<br>Strateji Geliştirme Başkanı N Contraction Contraction

Ikinci Inceleyen

**ASUITERING Müsteşar** gnaylayan

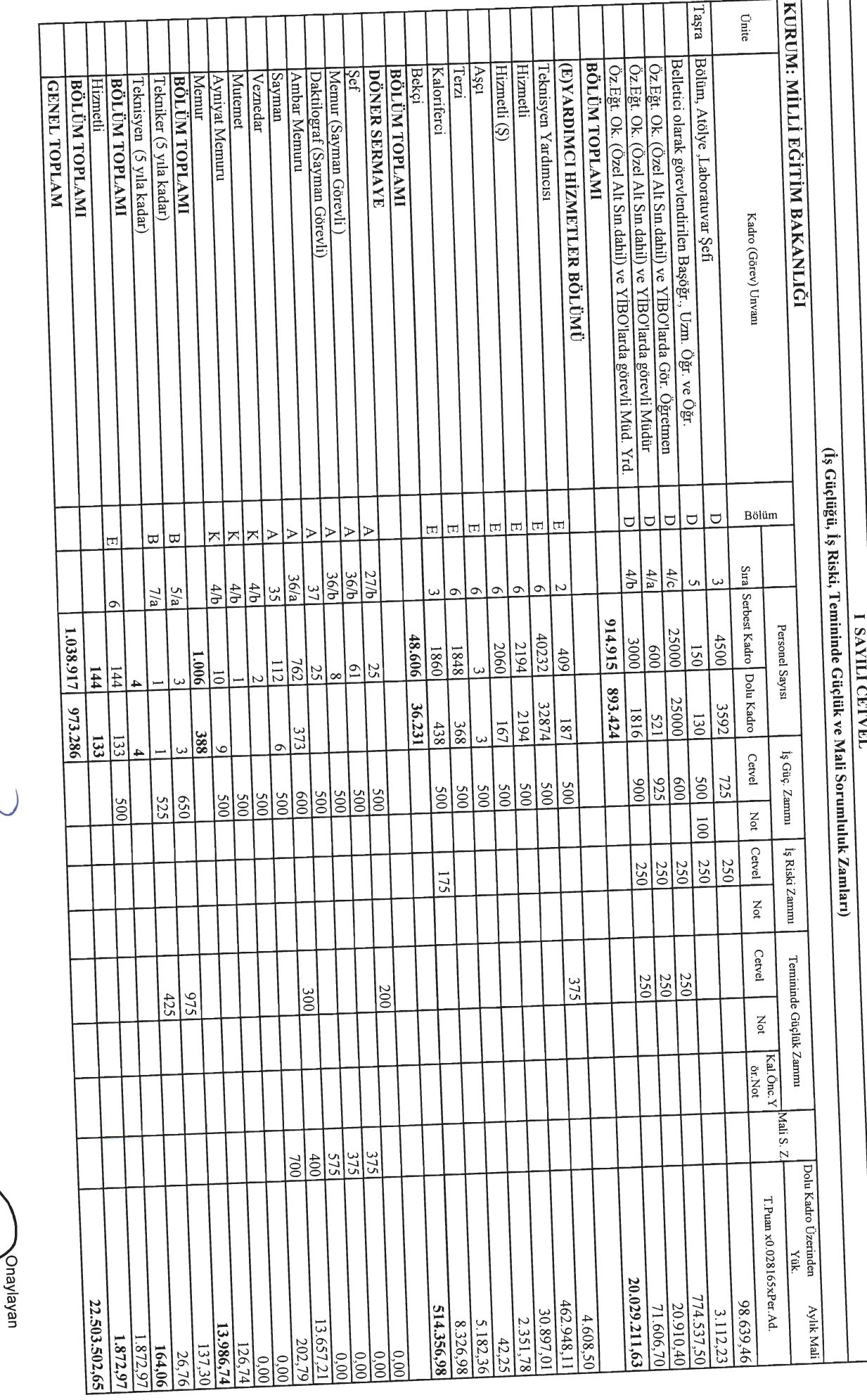

۴

ik Inceleyen<br>Tegak SARI<br>Daire Başkanı

**WeyserFERDEL**<br>Syateji Geliştirme Başkanı İkinci İnceleyen  $\backslash$ 

**A LIBRALE AND ACT AND ACTION** 

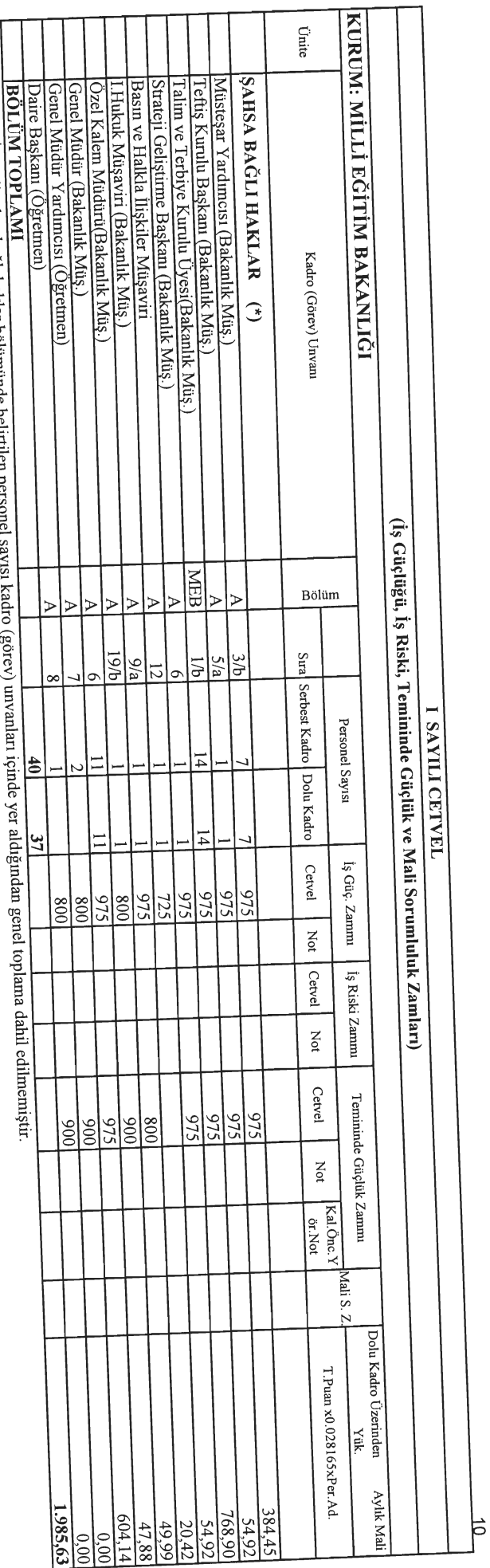

Not: (\*) İşaretli şahsa bağlı haklar bölümünde belirtilen person J

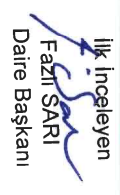

**Agysel ERDEL<br>Strateji Geliştirme Başkanı** Ninci Inceleyen

**YusurAFEKIN**<br>Müste<mark>şat</mark>

Onaylayan

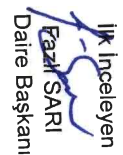

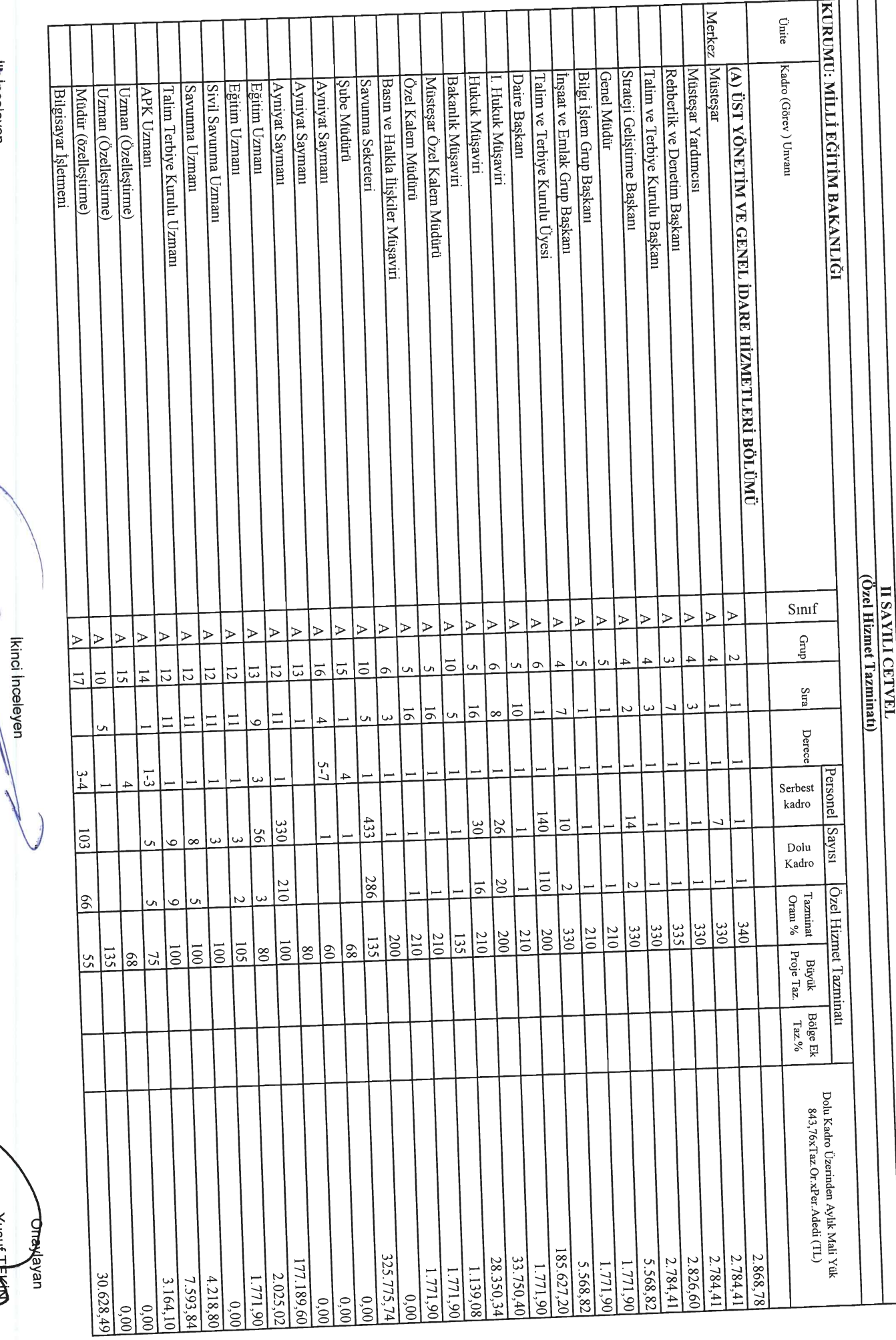

v<br>Stratėji Geliştirme Başkanı<br>Stratėji Geliştirme Başkanı

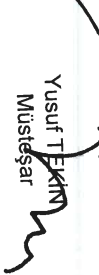

 $\overrightarrow{1}$ 

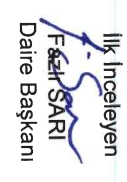

Yusuf KEKIN A Onayayan

**Agysel ERDEL**<br>Strateji Geliştirme Başkanı İkinci İnceleyen

J

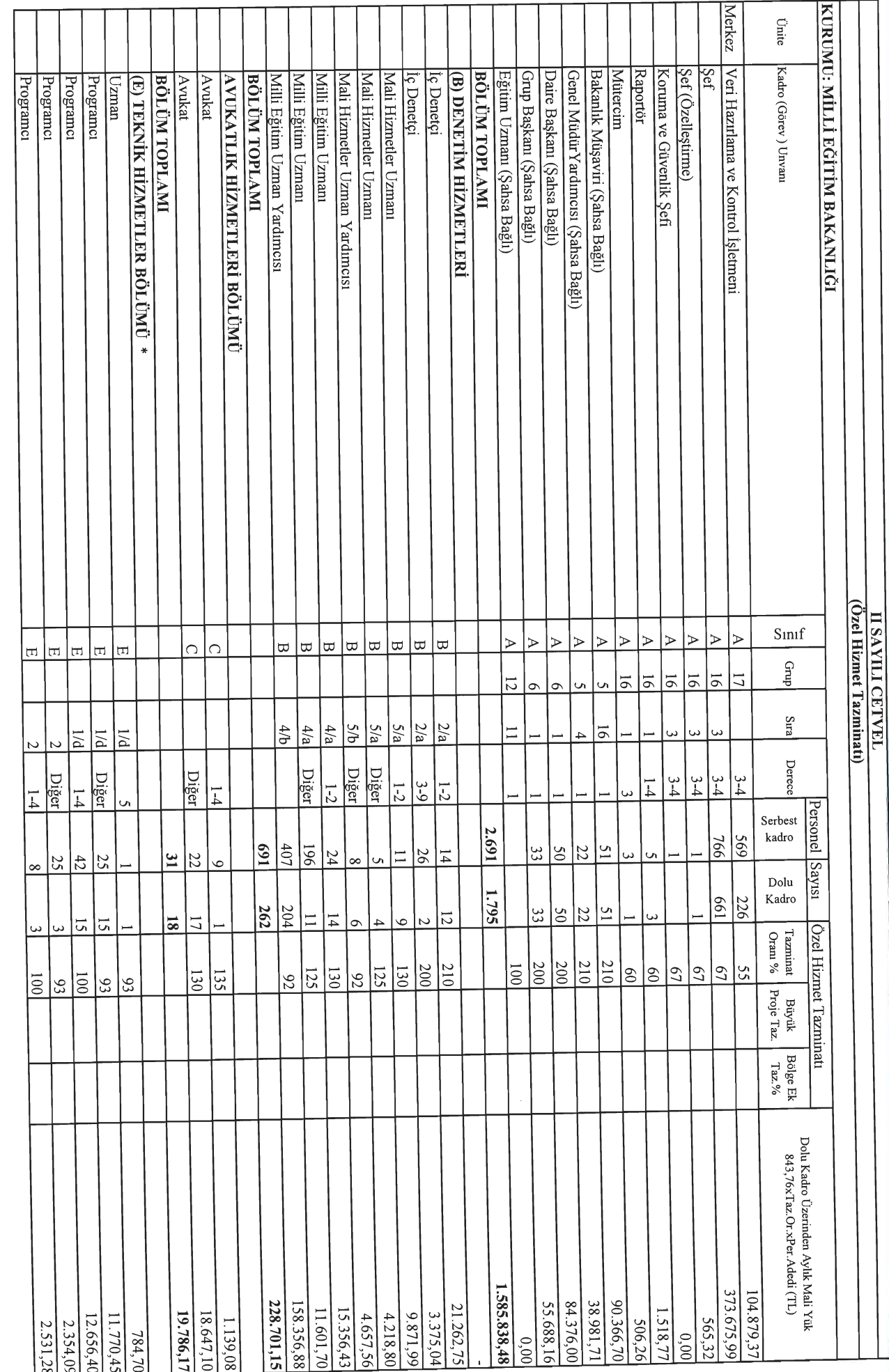

 $\overline{5}$ 

Daire Başkan FRANT SARI **Ik Ipceleyer** 

<u>КURUMU: МІLLİ EĞİTİM BAKANLIĞI</u> Merkez Unite Taşra Kadro (Görev) Unvanı Mimar Mimar Programcı (Matematikçi) Programcı (Matematikçi) Cözümleyici (5 yıldan fazla) Çözümleyici (Matematikçi)( 5 yıldan fazla) Çözümleyici (Matematikçi)( 5 yıla kadar) Mühendis, Programcı (Mühendis) Mühendis, Programcı (Mühendis) Çözümleyici (5 yıla kadar) Mühendis (Özelleştirme) Mühendis (Özelleştirme) Mühendis (Büyük Proje) Mimar (Büyük Proje) Tabip (C) SAĞLIK HİZMETLERİ BÖLÜMÜ Teknisyen Teknisyen Teknik Ressam **Grafiker** İstatistikçi Istatistikçi Sehir Plancısı <u>Tabip</u> **BÖLÜM TOPLAMI** Tekniker (Özelleştirme) Tekniker Teknik Ressam Teknisyen (Özelleştirme) Tekniker Teknisyen (Özelleştirme) Tekniker (Özelleştirme) (Özel Hizmet Tazminatı) **TRATIONAL CETVEL** Sinif  $\Box$  $\Box$  $\overline{\mathbb{H}}$  $\overline{\overline{u}}$  $\overline{\mathbb{H}}$  $\vert \pi \vert$ l¤  $\begin{array}{c}\n\hline\n\end{array}$  $\Box$  $\overline{\overline{\overline{u}}}$  $\Box$  $\overline{\overline{1}}$  $\overline{H}$  $\overline{\overline{u}}$ Ħ  $\Box$  $\mathbf{H}$  $\overline{\mathbf{u}}$  $\mathbf{H}$  $\Box$ Ξ |ਜ਼  $\overline{\overline{\overline{u}}}$  $\overline{\mathbf{u}}$ H. Grup Stra  $\overline{\omega}$  $P/1$  $1/c$  $1/c$  $1/c$  $1/c$  $\overline{v}$  $\overline{U}$ 1의  $1/6$  $\overline{Q}$  $|\Xi|$  $\overline{5}$  $\overline{\overline{v}}$  $\overline{P}$  $1/c$  $1/c$  $\frac{1}{2}$  $\overline{H}$  $\overline{4}$ Derece Diğer Diğer Diğer Diğer Diğer Diğer Diğer Diğer  $\frac{1}{4}$  $\frac{5}{8}$  $\overline{1}$  $\overline{1-4}$  $\frac{1}{4}$  $5 - 8$  $1-4$  $1-4$  $1-4$  $\frac{5}{8}$  $6-9$ に  $5 - 8$  $\overline{1}$  $\overline{1}$  $1-4$  $|\vec{1}|$  $1-5$ 5  $6 - 9$  $5 - 1$  $\overline{1}$ Personel Serbest kadro  $512$  $23$ က္တ ကြ  $\overline{11}$  $20\,$ ∣≂  $|\vec{c}|$  $\overline{4}$  $54$  $\tilde{a}$  $\equiv$ U)  $\overline{21}$  $\frac{43}{2}$  $54$  $6<sup>b</sup>$  $\overline{a}$  $\sigma$ Sayısı Dolu Kadro 29 53  $\equiv$ 234  $\overline{5}$  $\overline{14}$  $\overline{L}$  $\overline{56}$  $\overline{a}$ Ozel Hizmet Tazminati  $\begin{tabular}{|c|c|} \hline \multicolumn{1}{|c|}{\textbf{z}} & \multicolumn{1}{|c|}{\textbf{Büyük}} \\ \hline \multicolumn{1}{|c|}{\textbf{0}} & \multicolumn{1}{|c|}{\textbf{y}} & \multicolumn{1}{|c|}{\textbf{y}} \\ \hline \multicolumn{1}{|c|}{\textbf{0}} & \multicolumn{1}{|c|}{\textbf{y}} & \multicolumn{1}{|c|}{\textbf{y}} & \multicolumn{1}{|c|}{\textbf{y}} \\ \hline \multicolumn{1}{|c|}{\textbf{0}} & \multicolumn{1}{|c|}{\text$  $\frac{13}{2}$  $\frac{17}{2}$  $\frac{18}{2}$  $\frac{8}{2}$ 122  $|\vec{v}|$  $\overline{\Xi}$  $\frac{5}{12}$  $\overline{50}$  $\overline{\overline{5}}$  $\overline{152}$  $\sqrt{60}$  $\overline{\overline{5}}$  $\overline{\Xi}$  $\overline{152}$  $\overline{12}$  $\overline{122}$  $\overline{5}$  $\frac{1}{2}$  $\overline{e}$  $64$  $\frac{145}{1}$  $\frac{3}{4}$  $\frac{32}{3}$ 135 lē,  $\overline{0}$  $\mathfrak{g}_4$  $\overline{0}$  $\overline{20}$  $\begin{array}{c}\n\text{B系} \\
\text{Taz.}\% \\
\end{array}$ Dolu Kadro Üzerinden Aylık Mali Yük $843,76{\times}\texttt{7az. Or.}$ 67.973,31 17.955,2 39.150,46 16.706,45 5.146,94 22.781,52 249.153,89  $14.040, 17$ 5.400,06 2.531,28 1.029,39 1.096,89 4.387,55 1.350,02 1.282,52 1.096,89 2.531,28 1.029,39 784,70 8.749,79 1.569,39 1.080,01 843,76 540,01  $0.00$  $0,00$  $0.00$  $0,00$  $0.00$  $0,00$  $0,00$ 

Stratejf Geliştirme Başkanı İkinci Inceleyen Veysel ERDEL

**Yusuf TEMM<br>Müsteşal** 

13

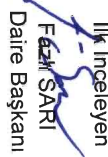

WearTEKIN Onaylayan

Veysel ERDEL<br>Strafejî Geliştirme Başkanı Ikinci Inceleyen

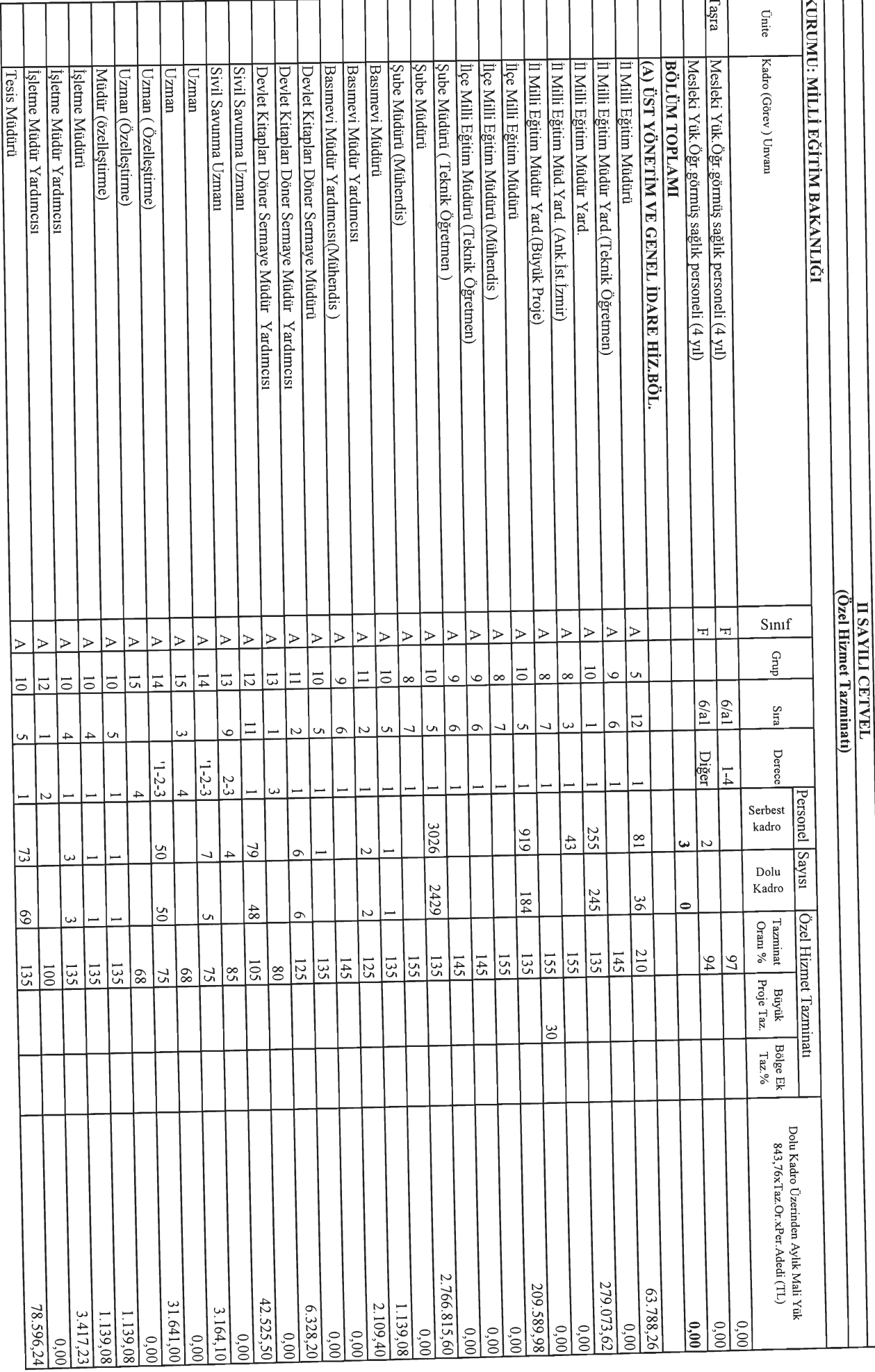

 $\frac{1}{4}$ 

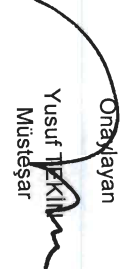

V Vey<mark>sel EBDB≇</mark><br>Stratejf G∳liştirme Başkanı Ikinci Inceleyen

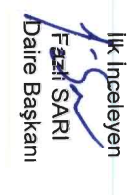

┑ ਯ ᄀ ┯ ┯ ┯

ℸ

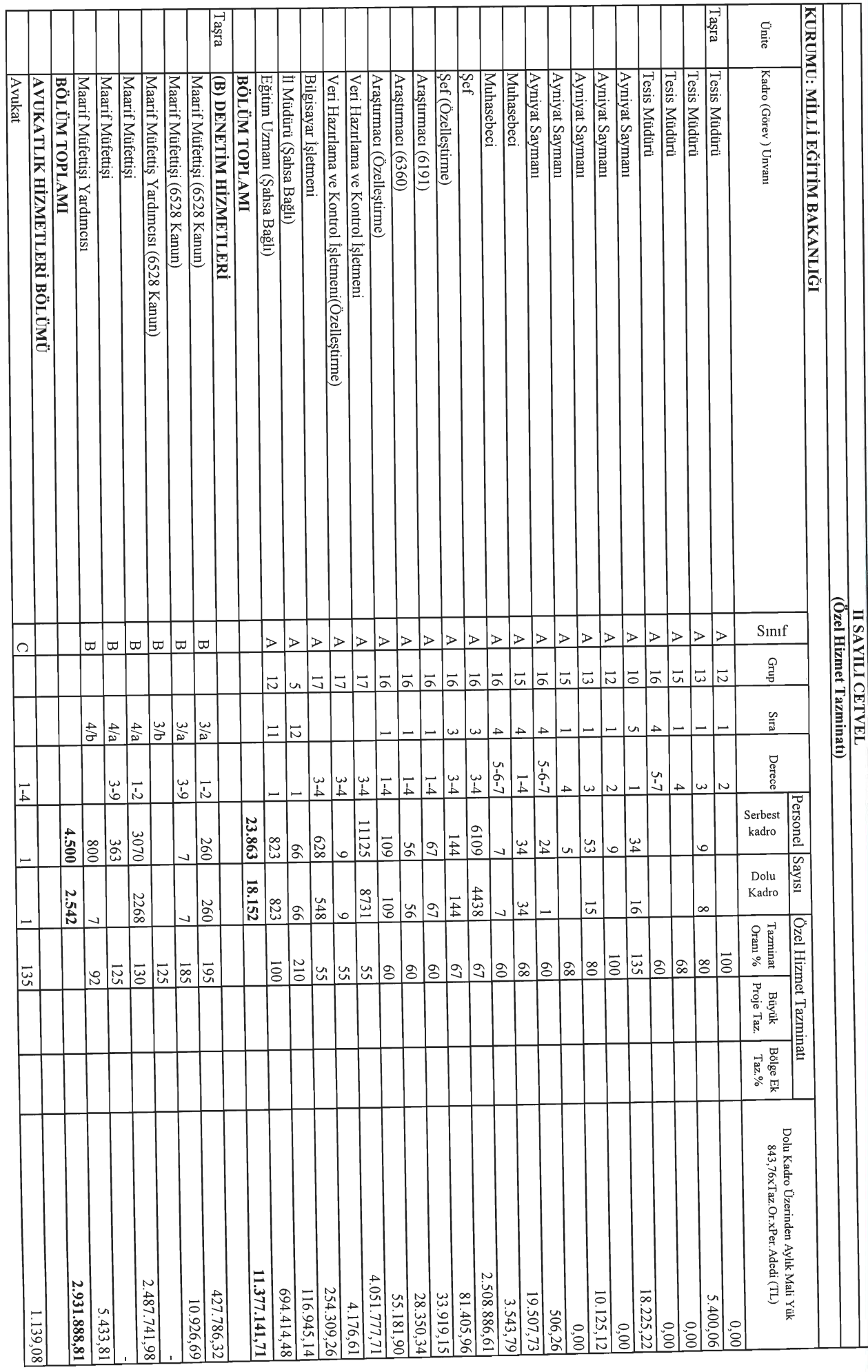

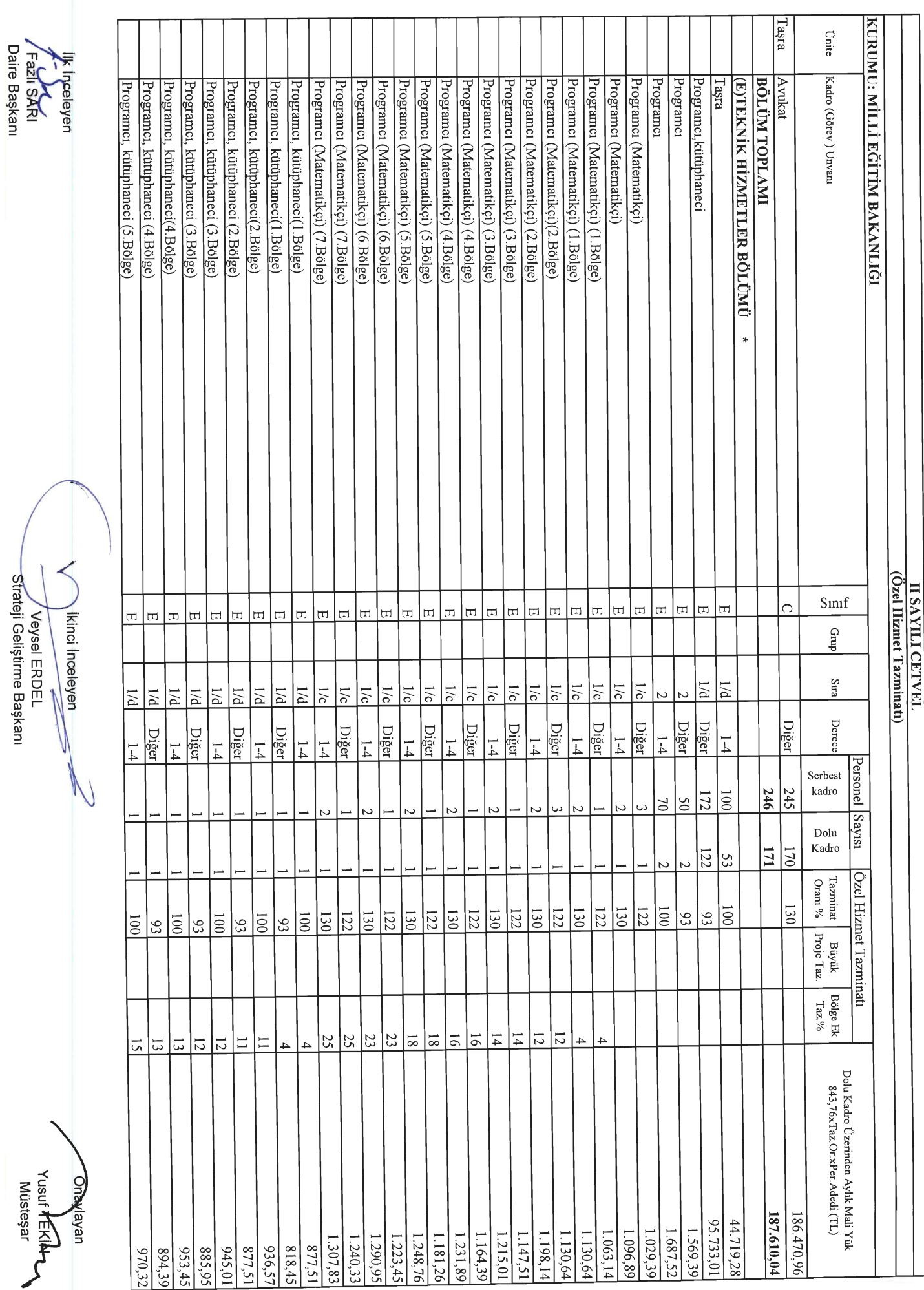

 $\overline{a}$ 

 $\vec{a}$ 

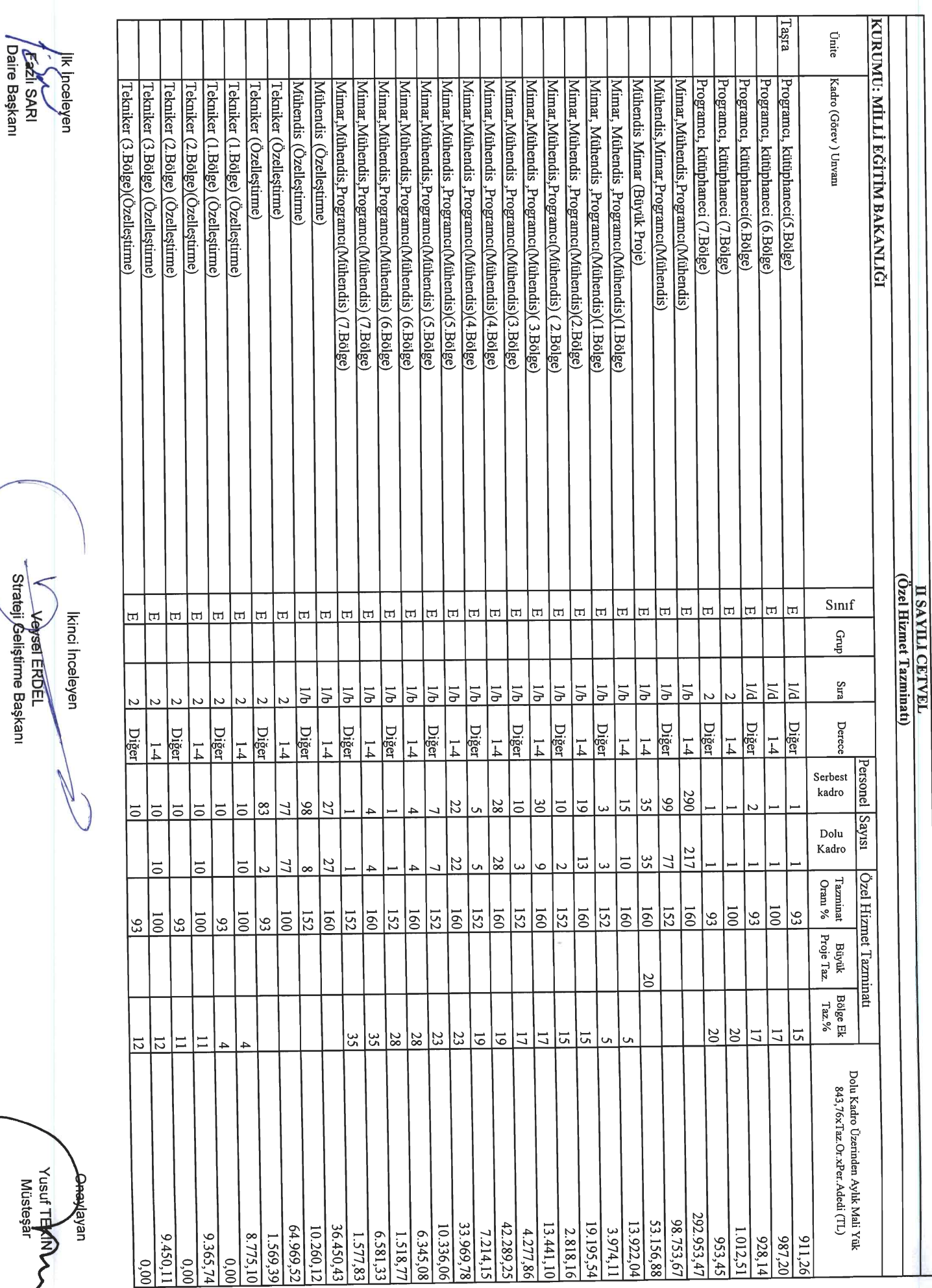

 $\frac{1}{2}$ 

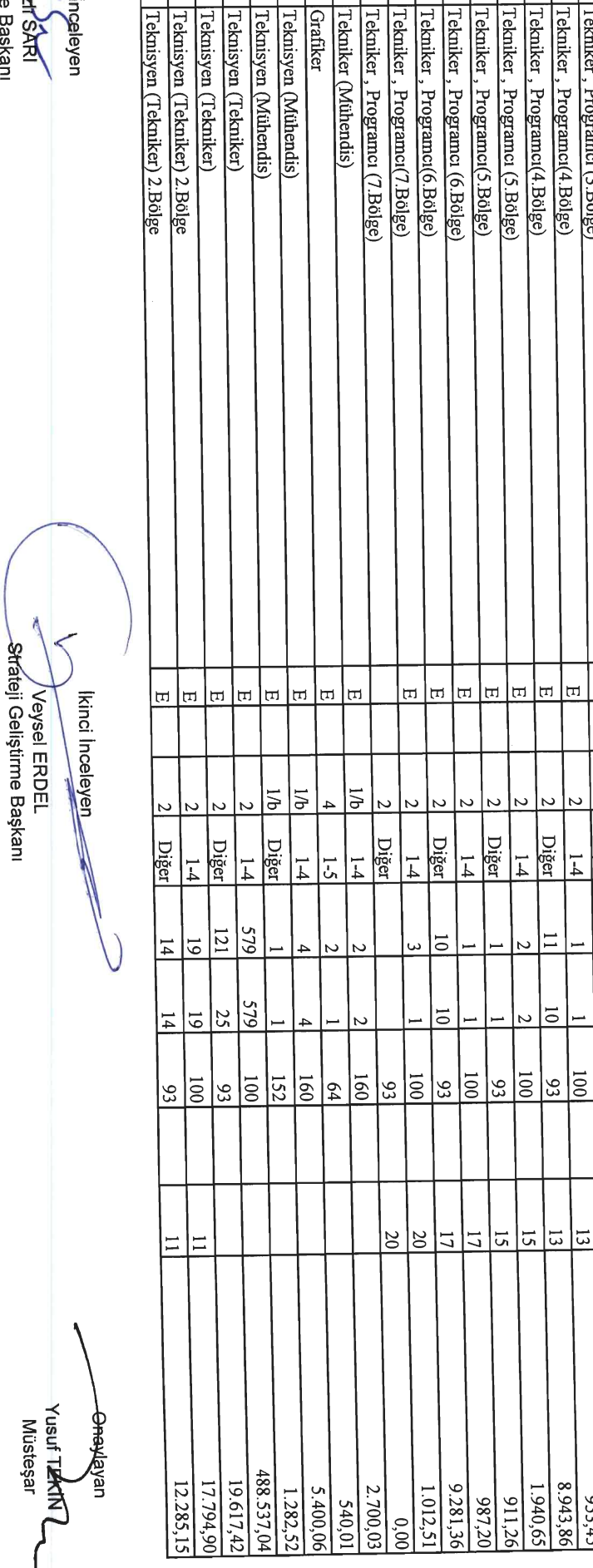

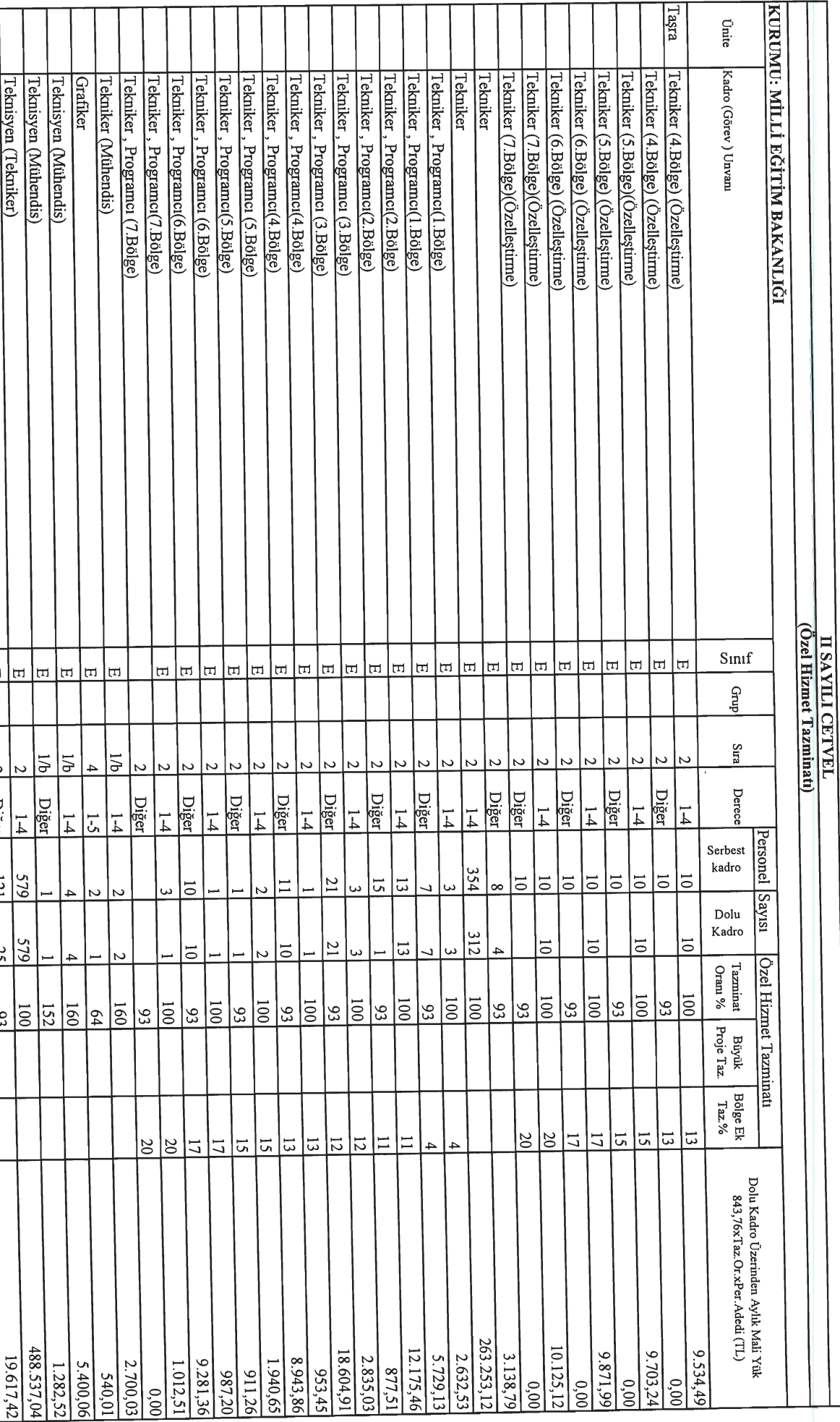

lik<sub>p</sub>ingaleyen<br>*| Fear*l SARI<br>Daire Başkanı

 $\overline{\phantom{0}}$ 

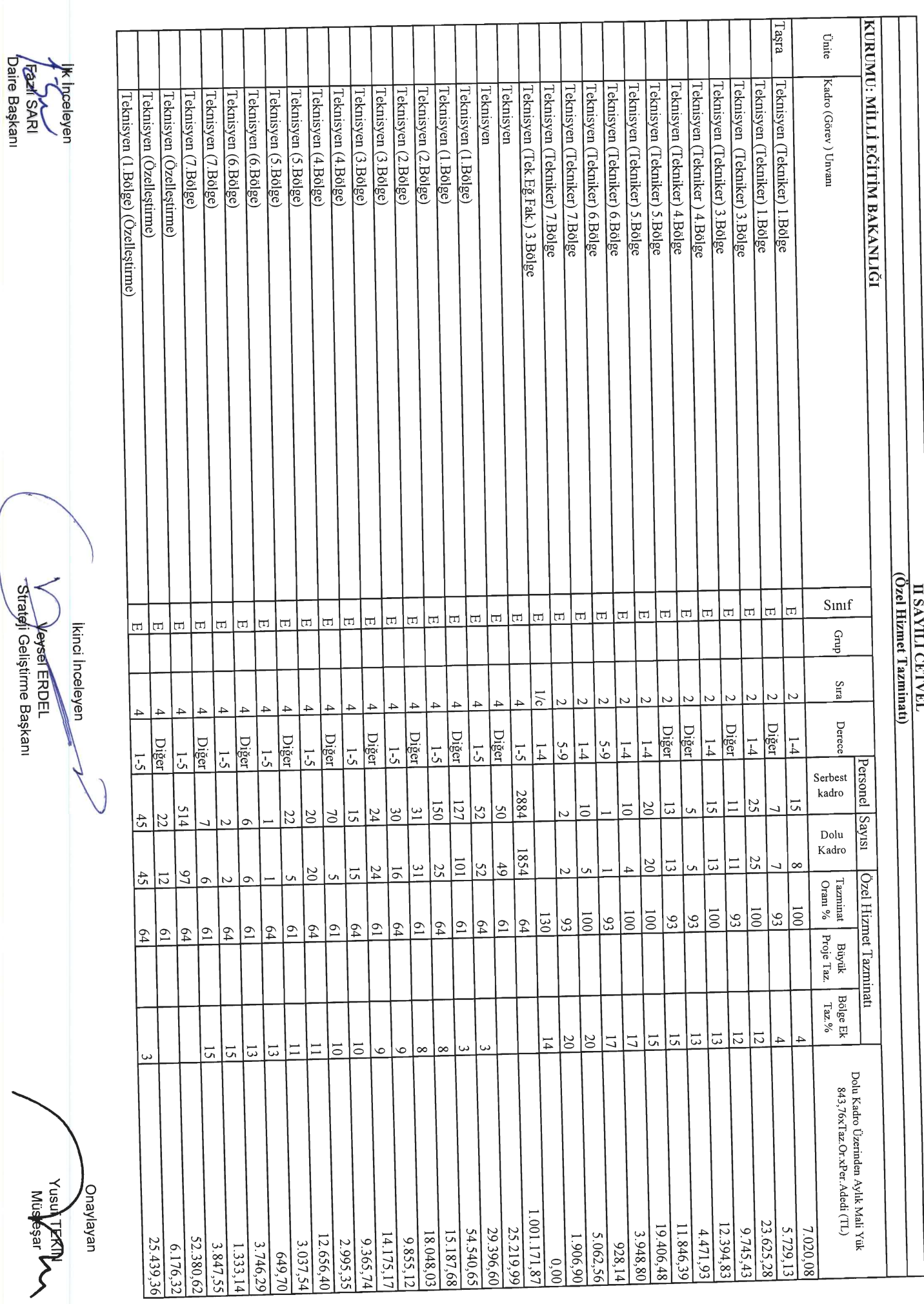

,<br>"Strateli Geliştirme Başkanı

 $\vec{\circ}$ 

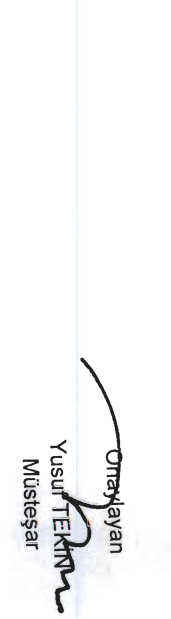

— Veysel ERDEL<br><del>Słra</del>feji Geliştirme Başkanı İkinci İnceleyen

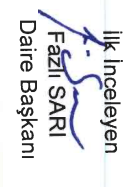

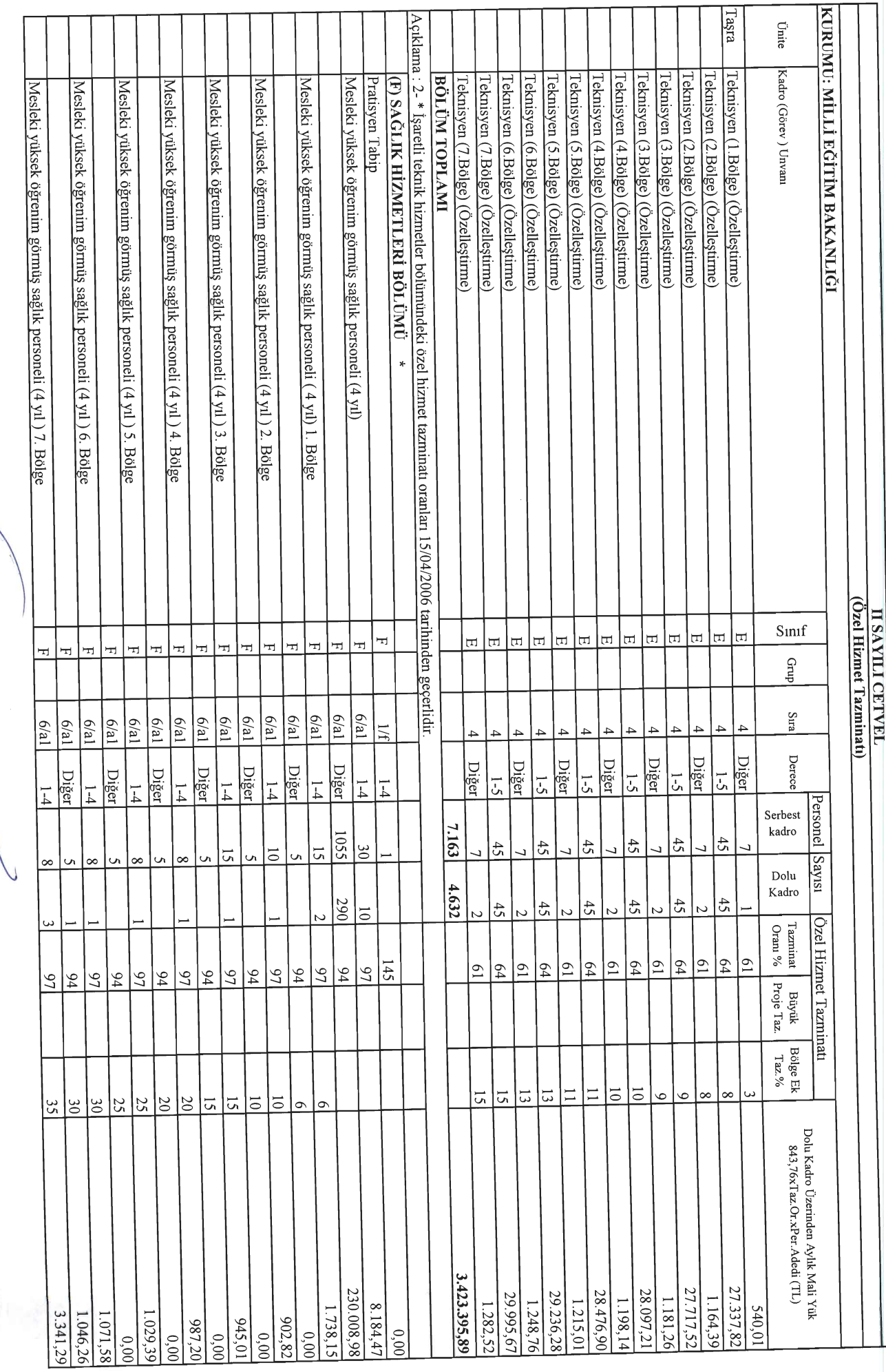

 $\overline{\mathbf{r}}$ T T

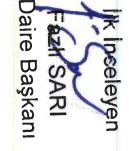

KURUMU: MILLI EĞİTİM BAKANLIĞI Tașra Únite Kadro (Görev) Unvanı Nesleki yüksek öğrenim görmüş sağlık personeli (4 yıldan az) Veteriner Hekim (3. Bölge) Veteriner Hekim [Mesleki yüksek öğrenim görmüş sağlık personeli (4 yıldan az) 2.Bölge Mesleki yüksek öğrenim görmüş sağlık personeli (4 yıldan az ) I. Bölge [Mesleki yüksek öğrenim görmüş sağlık personeli (4 yıldan az) 3. Bölge [Mesleki yüksek öğrenim görmüş sağlık personeli (4 yıldan az) 4.Bölge [Mesleki yüksek öğrenim görmüş sağlık personeli (4 Yıldan az) 5.Bölge Ntesleki yüksek öğrenim görmüş sağlık personeli (4 yıldan az ) 6.Bölge Mesleki yüksek öğrenim görmüş sağlık personeli (4 yıldan az ) 7.Bölge Lise dengi mesleki öğrenim görmüş sağlık personeli (1.Bölge) Lise dengi mesleki öğrenim görmüş sağlık personeli Lise dengi mesleki öğrenim görmüş sağlık personeli (2.Bölge) Lise dengi mesleki öğrenim görmüş sağlık personeli (3.Bölge) Lise dengi mesleki öğrenim görmüş sağlık personeli (5.Bölge) <u>Lise dengi mesleki öğrenim görmüş sağlık personeli (4.Bölge)</u> II SAYILI CETVEL<br>(Özel Hizmet Tazminatı) Sınıf Ŧ  $\overline{1}$ H H ٣ ٣  $\mathbf{H}$ Ŧ. H  $\pm$ Ħ H Ŧ. Ŧ,  $\mathbf{H}$ Grup  $\frac{6}{15}$ la2  $\frac{6}{3}$ e/a2  $\frac{6}{2}$  $\frac{6}{2}$  $\sqrt{32}$  $\sqrt{5}$ Sua la<br>192  $6/a2$ 6/a2  $\overline{47}$  $\overline{50}$ |≋  $6/a2$  $6/a2$  $\frac{6a}{2}$  $Q/L$  $6/a2$  $\sqrt{6/2}$  $\mathfrak{g}/\mathfrak{g}2$  $\frac{1}{9}$  $q$ <sub>9</sub>  $\sqrt{9}$  $q/9$  $\frac{1}{9}$  $\sqrt{9}$  $QQ$  $q/9$  $\frac{1}{9}$  $\frac{1}{9}$ Diğer Derece Diğer Diğu Diğer Diğer Diğer Diğer Diğer Diğer Diğer Diğer Diğer  $\frac{1}{4}$  $|\vec{r}|$ Diğer  $\overline{1}$ Diğer  $1-4$  $\overline{1}$ Diğer  $1-4$  $1-4$ Diğer  $\frac{1}{4}$  $\overline{1}$  $\overline{1-4}$  $\frac{1}{4}$  $\overline{1}$  $|\vec{r}|$  $\overline{1}$  $1-4$  $\overline{1}$ Personel Serbest kadro  $\frac{503}{20}$ |နွ  $\overline{\infty}$ 508  $\overline{5}$ Sayısı  $\overline{5}$  $\infty$ Dolu Kadro မိ <u>n</u>  $\overline{5}$ ᇦ  $^{82}$ Özel Hizmet Tazminatı  $\mbox{T}$ azminat Oranı $\%$  $\overline{135}$  $135$  $\overline{50}$ 130  $\frac{8}{2}$  $8<sup>o</sup>$ 88  $\frac{8}{3}$ 88 |ರ  $\frac{8}{10}$  $|{}_{\infty}$  $|{}^{\circ}_{\infty}$  $|$ s ∣ଛ  $|_{\mathcal{S}}$ 88  $\frac{90}{2}$  $|{}_{\infty}^{\infty}$  $\delta 0$ |੩  $\frac{1}{2}$  $|{}_{\infty}^{\infty}$  $\frac{2}{5}$  $\frac{72}{3}$  $\overline{5}$ Proje Taz.  $\frac{2}{3}$  $\overline{0}$  $\sqrt{2}$  $\frac{17}{2}$ 72  $\approx$  $\mathbf{B}\ddot{\mathbf{u}}$ vük Bölge Ek  $\mathrm{7aZ}^0\%$ 25 25  $\overline{0}$  $\overline{0}$  $\overline{5}$ l≂  $\overline{5}$  $\frac{25}{21}$  $\overline{5}$ 25  $\frac{25}{2}$  $|\tilde{\circ}|$ 51  $\overline{12}$  $|\vec{z}|$  $\overline{\circ}$  $\overline{1}$  $\overline{4}$  $\Xi$  $\overline{5}$ Dolu Kadro Üzerinden Aylık Mali Yük $843,76{\times}7$ az.Or.xPer.Adedi (TL) Onaylayan<br>**Wusteşar**<br>Musteşar 17.086,14 11.137,63 22.781,52 2.176,90 2.700,03  $12.656, 40$ 3.307,54 1.620,02  $5.214,44$ 2.632,53  $5.113,19$ 2.683,16 46.069,30  $2.708, 47$  $1.839,40$ 793,13 3.712,54  $1.290,09$ 1.940,65 1.890,02 3.375,04  $1.265,64$ 1.299,39  $4.151,30$ 1.383,77  $0.00$ 2.126,28  $953,45$ 4.252,55  $0.00$  $1.451,27$ 742,51

L7.

Strateji Geliştirme Başkanı Veybel ERDEL Ikinci Inceleyen

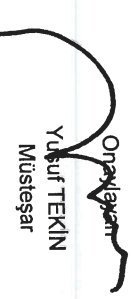

lkinci Inceleyeer<br>Ayeysel ERDEL<br>Strateji Geliştirme Başkanı

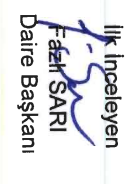

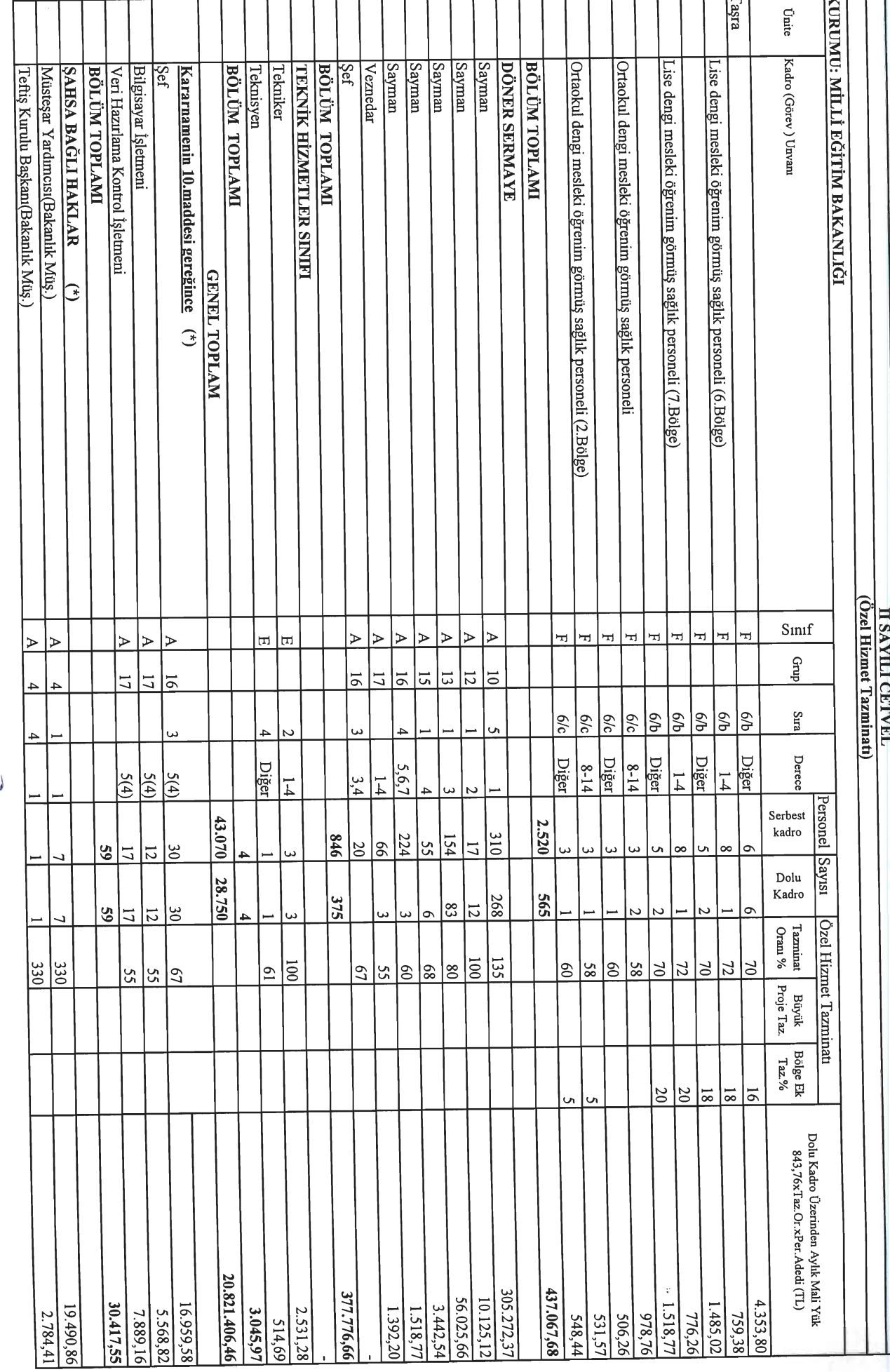

 $\overline{z}$ 

ਸ਼ਿਸ

T ┑

छन

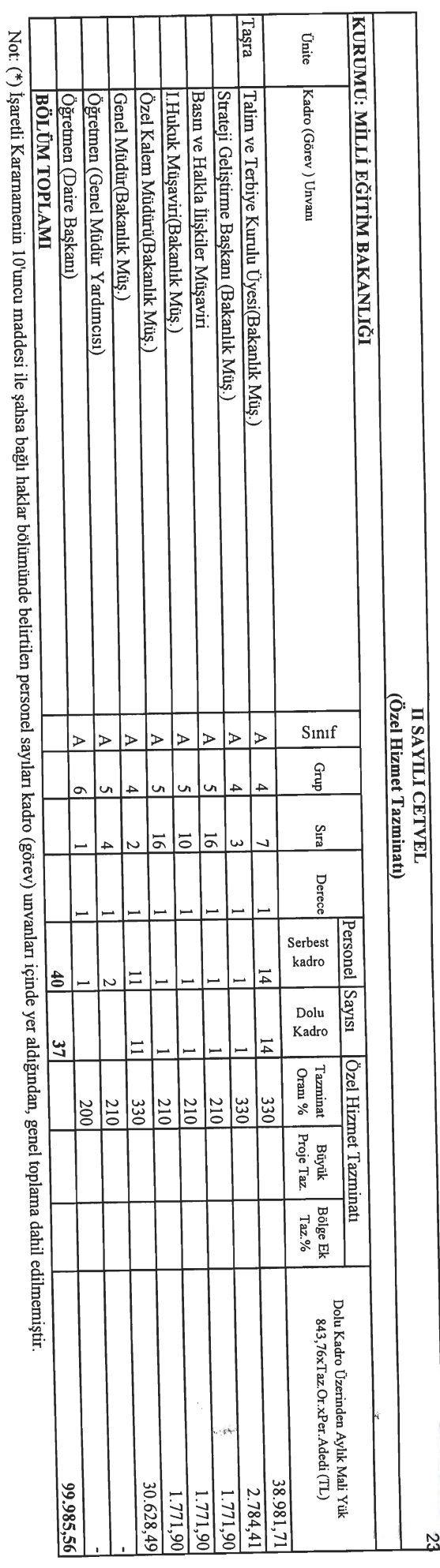

— Véysel ERDEL<br>"Strateji Geliştirme Başkanı Ninci Incelepen

Onaylayan<br>**Masa FEKIN**<br>Musteşar

 $\frac{1}{2}$ 

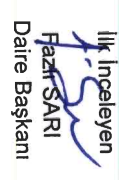

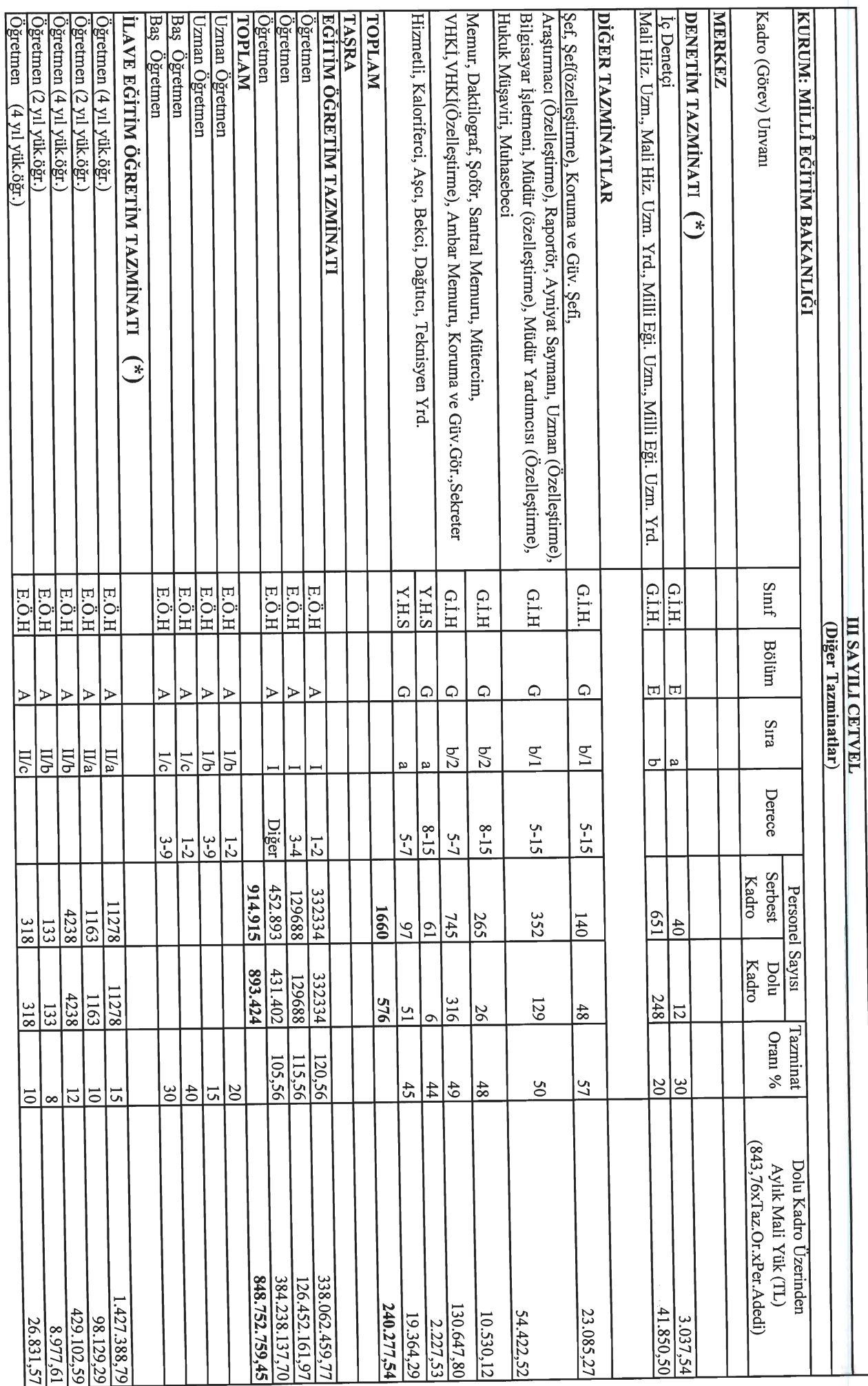

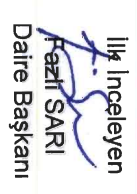

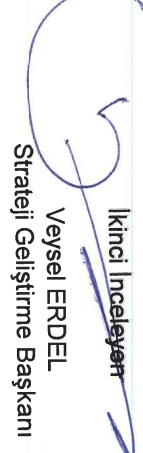

 $\bigcup$ 

Yusu<sup>}</sup> TEKİN<br>Müsteşar **ONGAINAL** 

 $\frac{24}{3}$ 

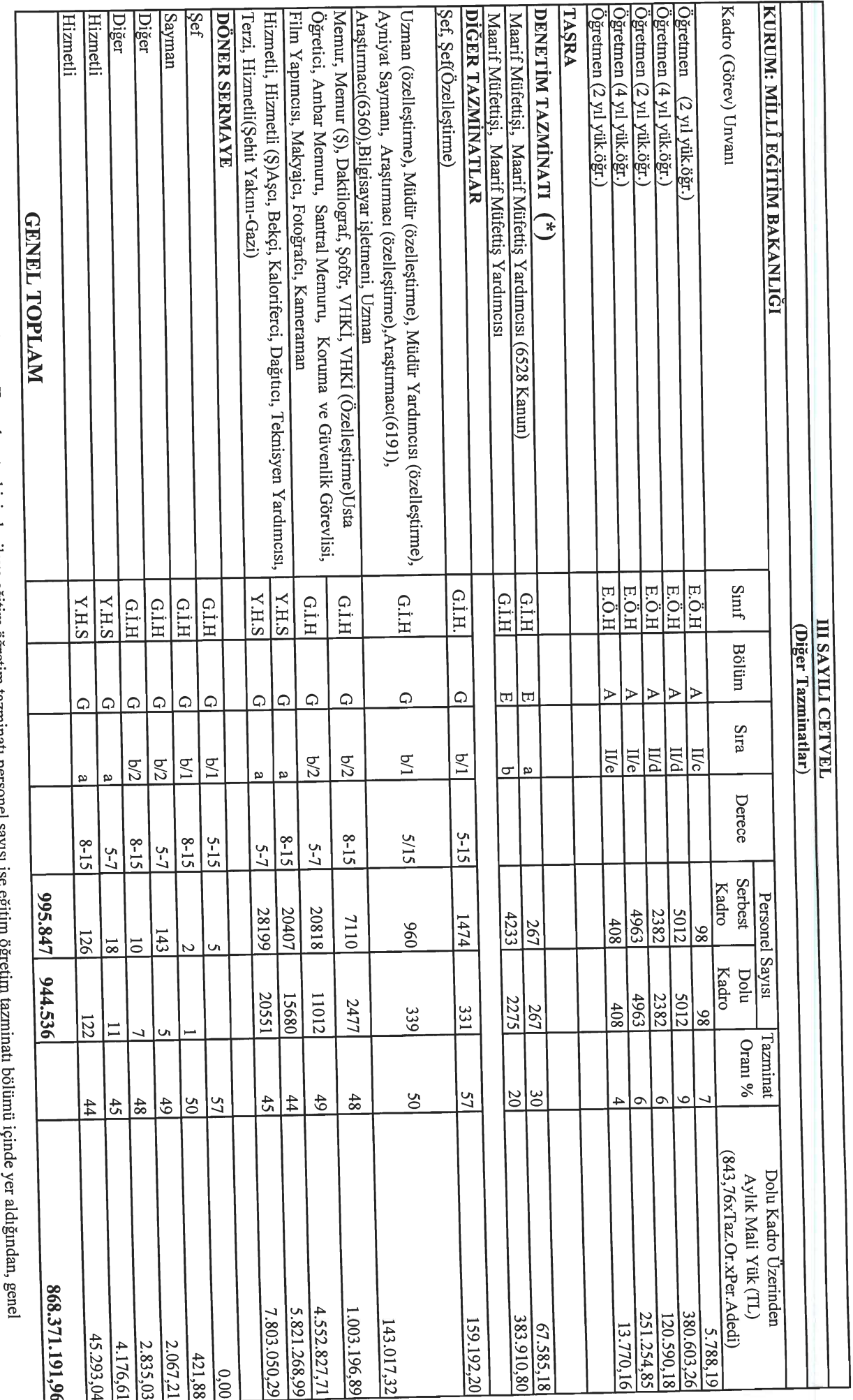

Not: (\*) İşaretli denetim tazminatları personel sayısı II sayılı cetvel içinde, ilave eğitim öğretim tazminatı personel sayısı ise eğitim<br>toplama dahil edilmemiştir. q

Daire Başkanı k Inceleyen **SARSARI** 

Veysel ERDEL<br>Strateji Geliştirme Başkanı Ninci Inceleyer

Onaylayan<br>Yusufirekin<br>Müsleşar

 $\frac{25}{2}$